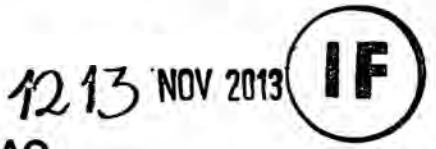

# **UNIVERSIDAD NACIONAL DEL CALLAO FACULTAD DE |NGENlERiA ELECTRICA** Y **ELECTRONICA**

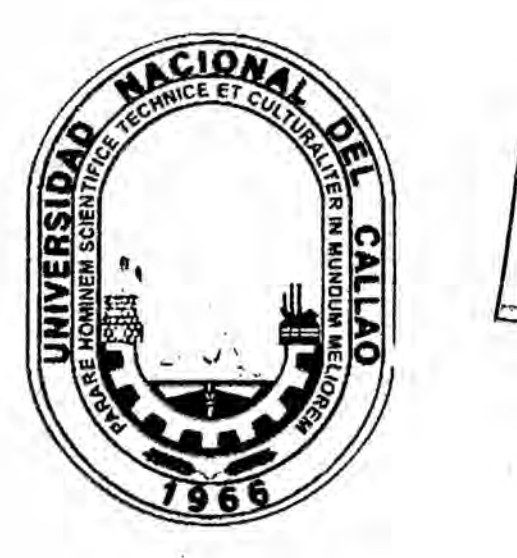

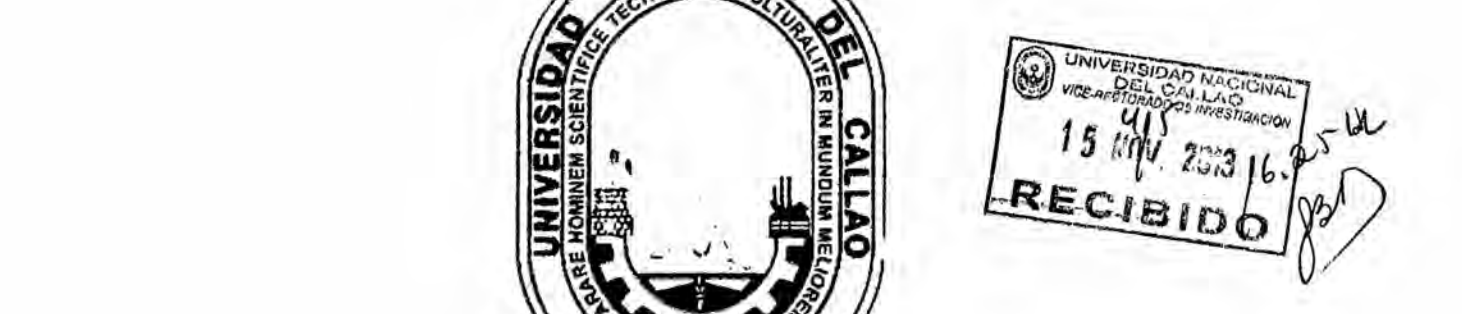

*030* **Titulo:**

# **034DESARROLLO DE UNA BASE DE DATOS PARA CONSULTA DE PATENTES APLICADQS A LA INVESTIGACION CIENTÍFICA"**

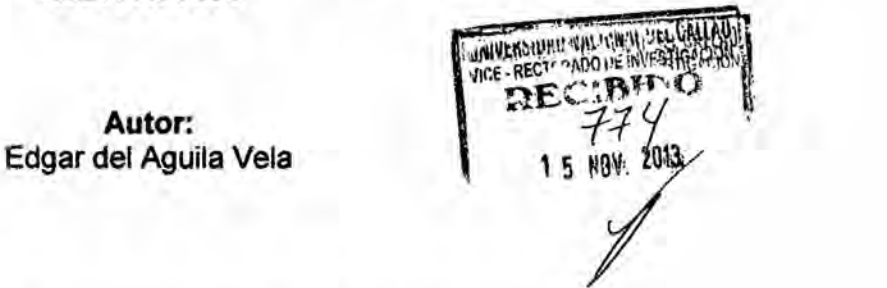

**Resolucién: R.R. N° 1055-2012-R, del 30-11-2012 Periodo de ejecucién: 01-11-2012 at 31-10-2013**

**CALLAO, OCTUBRE DEL 2013**

**<sup>1</sup> PERU**

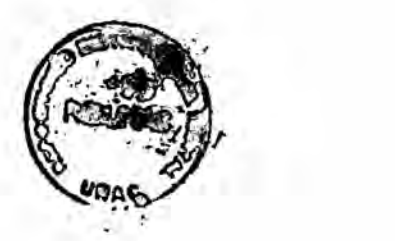

**I.-INDICE**

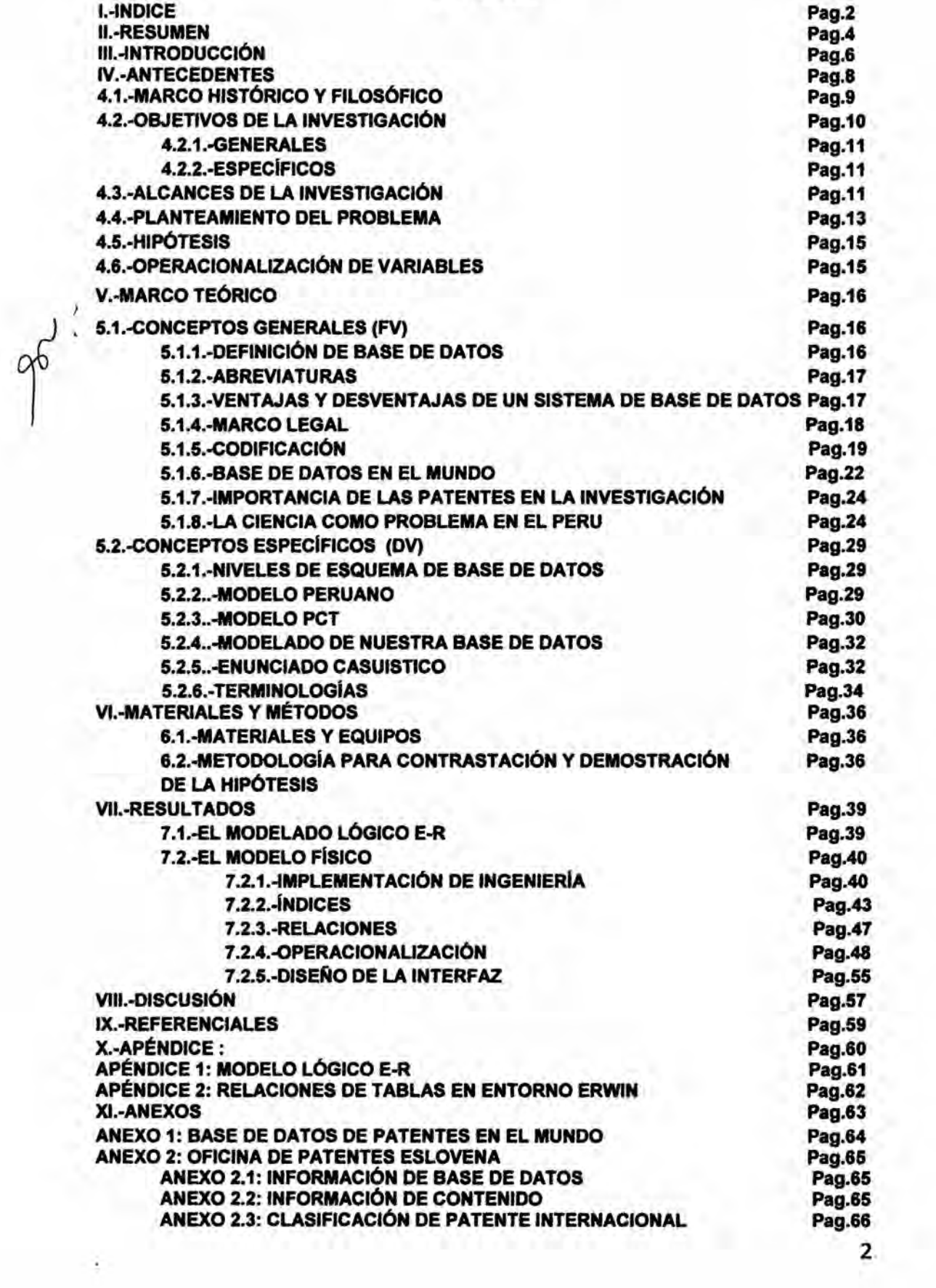

 $\sim 100$ 

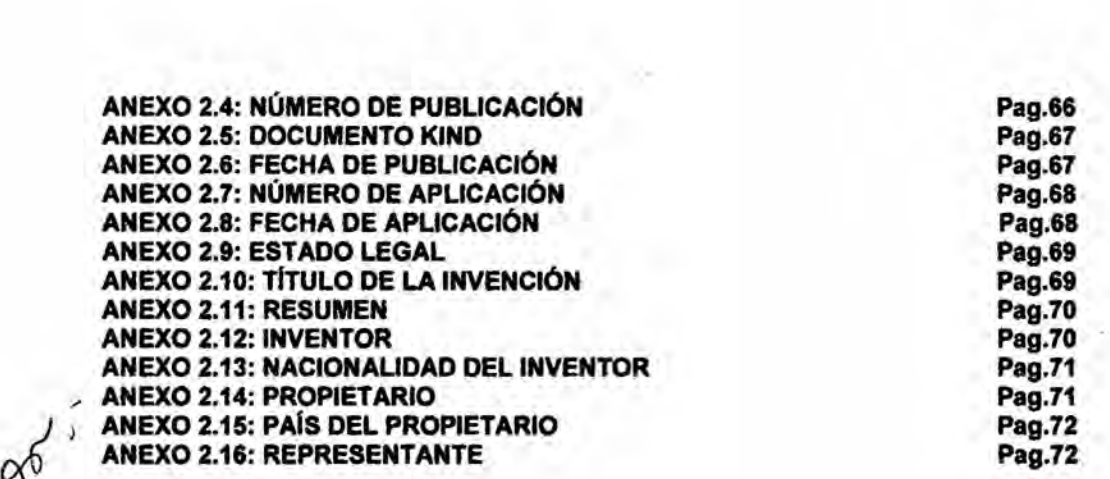

**.** ' 3

# ll.-RESUMEN

El presente informe corresponde a **los** procesos y resultados que han devenido del proyecto de investigación titulado "DESARROLLO DE UNA BASE DE DATOS PARA CONSULTA DE PATENTES APLICADOS A LA INVESTIGACION ClENTlFlCA".Siendo el objetivo principal desarrollar una base de datos para el modelo básico de una oficina de patentes según el modelo peruano, con la finalidad de ser aplicados en el campo de la **investigación científica.** 

Esto implica desarrollar procedimientos vinculados con el modelado **de** base de **datos** en materia de patentes, para Io cual se ha tenido que realizar lo siguiente: (1) Elaborar el Diseño Lógico E-R, utilizando la Herramienta Case Erwin, (2) Efectuar Ingenieria directa para migrar el modelo al Visual Foxpro, con el paso de Entidades a Tablas y (3) Diseñar la Interfaz, que permita gestionar la **Base** de **Datos.**

La **base de datos estara** orientado al **caso** tipico de una o}401cina**de** patente, de hoy en dia, lo cual el PERU, no **esta** ajena **a estas** practicas; en la medida de **las** posibilidades nos hemos **basado** en Ios procedimientos relaccionados con el modelo peruano en materia de **patentes, cabe** mencionar que **la** entidad especializada en patentes **esta a** cargo del INDECOPI.

Asimismo **se** ha implementado **el** FISICO. **de la** B.D, es decir Ia realizacién del paso de Entidades **a** Tablas, con **las respectivas** CONSULTAS. Lo que se pretende es concientizar el valor que reopresentan la informacién contenida en una **base** de **datos desde** el punto **de vista** referencial **sobre** materia dentro del estado del arte, beneficiando directamente a los docentes investigadores, quienes realizan **tareas** relacionadas con los procesos de investigacién.

## **030 ll.-SUMMARY**

**This report corresponds to the processes and outcomes that have become the research project entitled "DEVELOPMENT OF** A DATABASE **FOR CONSULTATION** OF PATENTS APPLIED **SCIENTIFIC RESEARCH."** Being **the main objective to develop a database for a basic model patent Of}401ceas the Peruvian model, in order to be applied in the }401eldof scienti}401cresearch. This involves developing procedures associated with the database modeling patent, for which it has had to do the following:** ' **(1) Prepare the** ER **Logical Design using Erwin Case Tool, (2) Perform direct <sup>I</sup> Engineering migrate to Visual Foxpro model, with the passage of Entities to Tables and** *-* **(3) Design the interface that allows managing the database. The database will be facing a typical patent of}401ce, today, which the** PERU, **is not immune to these practices, to the extent of the possibilities we have relied on relatives** *031* **procedures with Peruvian model patent, it is noteworthy that the special purpose entity is in charge of patent** INDECOPI. **Also PHYSICAL has been implemented, the BD, ie the realization of Tables Entities step, with respective** REFERENCE. **The aim is to raise awareness that reopresentan value information in a database from the reference viewpoint** on matters within the state of art teachers directly benefiting researchers, **who perform tasks related to the research process.**

## **Ill.-INTRODUCCION**

**La presente lnvestigacién titulada 034DESARROLLODE UNA BASE DE DATOS PARA CONSULTA DE PATENTES APLICADOS A LA INVESTIGACIÓN CIENTÍFICA", posee** un enfoque experimental aplicada en materia de **PATENTES**, que según el **estado de la técnica actual, es una altemativa de buscar que referenciar** con **la** infonnacion contenida en **la base de datos de las o}401cinasde patentes, vinculéndoia** con **la investigacién que reaiiza ei investigador. Normalmente el investigador hace uso de otras fuentes para referenciar sus investigaciones.** com}402n**es usar Iibros, papers,** 030, **revistas, memorias de eventos, entre otros. Sin embargo, las base de datos** en **materia de patentes también** son una **altemativa que nos posibilta encontrar informacion de primera** mano, **}402til** y **necesaria para contrastar resultados que estén orientados** en **una cierta linea de investigacion. El objetivo del presente proyecto esta relacionado** con **el dise}401o**y **desarrollo de una base de datos para una o}401cinade patentes asociado** con **el** modelo **peruano, Ias herramientas empleadas, corresponden a los vertidos** en **la presente investigacion, claro esta decir que** en **esta era del** conocimiento, **Ia Base de Datos (BD)** y **su correspondiente Sistema de Gestion de Base de Datos (SGBD),** son **tan necesarios,** como **el aire que** uno **respira, porque tienen** una **razén de ser, que es la de solventar** en **el espacio** y **e! tiempo Ia informacion valiosa del** conocimiento. **Las patentes, por Ios procedimientos que estos implican** en **el espacio y tiempo, necesariamente tienen que calar** en **una Base de Datos, y esta base de datos es** en **esencia especiaiizada, porque ei Ienguaje que se manejan** en **materias de patentes, es** *.* **muy especiaiizada, rigurosa y delicada,** donde **Ios plazos juegan** un **papel preponderante.** Es común notar hoy en día, que a la velocidad de la luz, la información **se van** dando **a conocer, se van divulgando.** Io **cual** vienen **a** conformar **el estado de la técnica (prior art), es decir** todo lo **que existe** con **respecto a algo, que** en **esencia** son **Ios referentes de comparacién (estén patentados o no)** con lo **que se quiere reivindicar (reclamar** como **nuestro), por** otro **lado** una **patente tiene un periodo de vigencia es decir caduca, y es cuando pasa a ser** un **bien social, es decir de** todos, **por** Io tanto **Ios conocimientos vertidos desde su solicitud, pasa a conforrnar el estado de la técnica. Es de** conocimiento **que no se puede otorgar** una **patente sobre algo que** no **se puede reivindicar** como **nuestro,** en **concreto** no **se debe ni puede otorgar una patente de algo que** ya **existe. Es aqui** donde **la base datos cumplen** un **papel primordial, para ubicar la informacion que** nos **pennita referenciar y contrastar oon** lo **que estamos reclamando** como **nuestro, por** lo tanto **el éxito para que se** nos **otorgue una patente sea altamente con}401abie, a este proceso** lo conocemos como **BUSQUEDA DE ANTECEDENTES. Hasta aqui es** oportuno **plantear y justi}401car el desarrollo de nuestro proyecto, y que** en

**primer instancia, se han establecido Ios iineamientos** y **fundamentaciones para ei logro de nuestros objetivos. Ala luz del dia** y **de lo que nos espera, ios paises del orbe, han establecido acuerdos,** y **vienen desarroiiado sistemas de gestién de base de datos, que no solo faciiitan contar con Ios conocimientos en tiempo reai, sino que posibiliian generar servicios y reiacionarse entre ellos con dicha informacion, aqui se estabiecen las fronteras de lo tangible, de lo patentable** y **no patentabie, de lo reivindicable** y **no reivindicable, de la transferencia de conocimientos y desarrollo tecnologico. En el pais, deberia hacerse una base de datos de los grandes aportes que ha hecho a la humanidad y de lo que aportaré, no es descabellado hacer este raciocinio. Podriamos pensar de** un **modo positivo, g,Por qué no empezamos en casa, nuestra alma mater, Ia UNAC?, logicamente que es una propuesta que puede sensibilizar y discipiinar en modo alguno**, **preguntémonos:** *j***,La** UNAC cuenta con una oficina de propiedad **intelectual?, g,Se patentan en la UNAC?,g,Con cuantas patentes otorgadas se cuenta en la UNAC?,g,Cuéntas solicitudes de patentes por ano apiica la UNAC?, evidentemente que las respuestas la podemos evidenciar, Io probable es que existan proyectos de investigaciones a nivel de pregrado y posgrado, que tengan un alto nivel inventivo, es decir de lo** no **obvio, y que dicho potencial intangible, puede devenir en patentes de procesos ylo productos, con una alta con}402abilidadde éxito frente a una patente y de su posterior comercializacion; también existe** un **nnmero no visible de investigadores que si cuentan con alguna patente. Hasta aqui, es neoesario justificar con urgencia, el desarrollo de una Base de Datos que permita tener un mejor control de la informacion a nivel de patentes.**

**Aporte Cientifico y Tecnolégico: La validacion de ios procedimientos para obtener el desarrollo de la base de datos para consulta de patentes aplicados a In investigacion cienti}401ca, posibilitara optar por usar la informacion contenida en las base de datos y del conocimiento que comprenden una tecnologia determinada en Ias patentes, propio de Ias tareas del docente investigador. La validez depende en gran medida de una adecuada articulacion entre la logica de la entidad reiacion (E-R) y su equivaiente fisico del modelo. La validacion se haré mediante pruebas de puesta en marcha, lo que incluye la validacion del modelo en base a la realidad peruana.**

**Valor de la Investigacién: Urge incorporar en la formacion del docente investigador de la Universidad nacional del Callao, el uso de base de datos para consultar la informacion contenida en las patentes Ias qua pueden ser aplicados para referenciar sus investigaciones, y a su vez establecer un marco do referencia comparativa con el estado de la técnica en materia alguna. Claro esta que el**

propésito esta en **tener** como herramienta a ta base **de** datos. Asimismo, es oportuno señalar que investigación que no se patenta en sus procedimientos y/o productos está sujeto a ser copiado por **un** tercero y no serle reconocido al que intenta reivindicarlo como suyo. El mundo **de** lo intangible **es** voraz, imaglnense como **es de** lo tangible, émucho mas desconcertante, lo correcto y moral es saber reconocer a **Ios** autores en todo el sentido de Ja palabra. Mediante **este** desarrollo tecnolégico, sera posible . generar las condiciones de concienciacién **de** cada **Ios** docentes investigadores, en el tratamiento de la información útil para sus investigaciones cuyo deber concreto, requiere del **buen** uso **de** ias herramientas tecnolégicas como son Ias **bases** de **datos** como la planteada en el presente proyecto, que **es** en esencia el valor propio de la investigación propuesta. ¿Cómo no aplicar la información contenida en una patente a través de las **bases** de datos en la realizacibn de **un** proyecto de investigacién, por parte del docente lnvestigador de la UNAC?. La presente investigación se **justifica** por su Naturaleza: La investigación es de naturaleza aplicada en materia de desarrollo de una **base de datos** para consulta de patentes aplicados a la investigación científica, y corresponde su confiabilidad a la . validacion de las procedimientos que **ellas** incorporan, para aplicarse en las competencia propia del docente investigador como el indicado para que vinculen la aplicacién practice, **es** decir **deben** conocer esta herramienta para aplicar Ios procedimientos, que hagan util su utilizacién en el ambito de su competencia. Asimismo se justifica por su Aporte Tecnológico: Parte por Sistematizar e implementar tos procedimientos para **obtener** la **base de** datos **desde** la entidad reiacién hasta **el** modelamiento ffsico. lo **cual** implica un avance tecnolégico de aplicacién. *\_*

*\_* **8**

# IV.-ANTECEDENTES

#### 4.1.-Marco Histórico y Filosófico

4.1.1.-Historia: El presente estudio relacionado al DESARROLLO DE UNA BASE DE DATOS PARA CONSULTA DE PATENTES APLICADOS A LA INVESTIGACION CIENTIFICA, **se** sustenta en **los** principios que gobiernan holisticamente la conducta **de** la informacién a nivel de patentes, refrendadas por **Ios** conocimientos que posibilitan ser tomados **como** marco de referencia al implementar desarrollos en una Iinea **de** investigaci6n.Las Experiencias teéricas, obtenidos durante el dictado **de** las Cétedra: Metodologia **de** Ia Investigación Científica, con prácticas y resultados en Circuitos Electrónicos, ,Méquinas Eléctricas, Electrénica Industrial **y de** Potencia, **es** una fortaleza que aporta grandemente en el desarrollo de **esta** presente investigacion.

Desde el año 1963, es en California donde se acuña el término base de datos, como un conjunto de infomacibn vinculada en una agrupacién estructurada. Con el avance tecnológico de estos últimos tiempos, ha adquirido el concepto de datos almacenados en algan medic Iégico, para consulta **y** manipulacién a traves de entornos.

## 4.1.2.-Orlgenes

Datan de la antiguedad, donde Ia humanidad ya hacia uso de bibliotecas para ordenar y organizar la informacién, sin embargo. cuando **esta** se hacia mas voluminoso, **se** vio Ia necesidad de automatizar de alguna manera por **eI tedio** que representaba. Ya con la llegada **de** la informética y las primeras computadoras, **esto** ha tornado un gran avance.En la década del ano 60, ya **se** trabajaba con organizaciones de tipo **lista** y érbol, en la década del 70, con Ios aportes de Edgar Frank Codd, científico informático ingles se sentó "Un modelo relacional de datos para grandes bancos de datos compartidos". Ya en la decada de los años 80, aparece el lenguaje de consultas SQL. Asimismo por la década de los años 90, las base de datos ya se manipulan con la orientación hacia la tecnologia de objetos. **Y** en lo que vamos viviendo a **estos** tiempos, existen grandes empresas que han tomado Ia vanguardia, en **el** desarrollo de la tecnologia **de** base de datos.

#### 4.1.3.- Antecedentes Sobre el Problema

El presente estudio relacionado al "DESARROLLO DE UNA BASE DE DATOS PARA CONSULTA DE PATENTES APLICADOS A LA INVESTIGACIÓN CIENTÍFICA", se sustenta en los principios que gobiernan hollsticamente Ios sistemas de gestion de *.* base de datos, refrendadas por los conocimientos que posibilitan el uso de las tecnologias modemas de programacion como son: Ios lenguajes de programacién de bajo y alto nivet manifestadas e integradas como software, **y** su relacion con las sistemas de gestión de base de datos, que es la que se ajusta a la base de datos relacionados con la informacién contenida en las patentes. Las Experiencias Practices **y** sus resultados en materia de patentes por parte del investigador, es una fortaleza que apona grandemente para plantear el desarrollo de esta presente investigacién. Cabe resaltar que Ios procedimientos para alcanzar su desarrollo parte por la coordinacion entre el desarrollo logico y su migracion fisica. La informacién que se detalla, son soporte de la presente investigacion.

1.-Arce, A. (2012). Bases de datos para la búsqueda del estado de la técnica. Cr: Centro de Vinculación Universidad- Empresa.

2.-Del Aguila, E. (2011). "Planeación, diseño y desarrollo de una base de datos para una oficina de patentes basado en el modelo peruano". CALLAO. Aborda las herramientas teorlcas **y** précticas para la programaclén Planeación, diseño y desarrollo de una base de datos.

3.-Del Aguila, E. (2011). Taller de Redacción de Patentes. Callao: Universidad Naciona! del Callao.

4.-Del Aguiia, E. (2012). Tomacorriente Seguro. Callao: Universidad Nacional del Callao.

5.-Gonzalez, A.(2007). Estudio comparativo de **bases** de datos de patentes en internet. España: Ediciones de la Universidad de Murcia.

6.-Seminario, M.( 2012). Técnica de Manejo de Archives. PlURA.

## 4.2.-Objetivos de la lnvestlgacién

Los beneficiarios directos corresponden a los docentes investigadores e investigadores en general, quienes deben no solo valorar el sentido

**social desde el** punto **de vista del conocimiento que incorporan ias patentes,** toda **vez que representan informacién de** prirnera **mano.**

## **4.2.1.-General**

**Desarrollar una base de datos para el modelo básico de una oficina de patentes segiin ei modelo peruano, con** la **finalidad de ser aplicados en** el campo de la investigación científica.

## **4.2.2.-Específicos**

**Tiene como objetivo impiementar ei modeiado de base de** datos **en materia de patentes, en las siguientes instancias:**

**a).- Eiaborar el Dise}402oLégico** E-R, **utilizando Ia Herramienta Case** Erwin.

**b).- Efectuar Ingenieria directa** para migrar **ei modelo** al **Visual Foxpro, (SQL Sewer) con ei paso de Entidades** a **Tablas**

**c).- Dise}401ar ia lnterfaz, que permita gestionar la Base de Datos.**

#### **4.3.-Alcances de la lnvestigacién**

**La investigacion es de tipo experimental y aplicada. Su objetivo es impiementar procedimientos** para **desarrollar una base de datos** para **ei modelo basico de una o}401cinade patentes segun el modelo peruano, con** la **}401naiidadde ser aplicados en ei campo de la investigacién cientifica, labor propia del investigador docente de la UNAC.** La **intencién** propia **de consuitar ia informacién contenida en una** base **de datos, constituye informacién de** primera **mano en materia alguna y conforma ei estado de la técnica. comparada con una nueva idea 0 iinea de investigacién, lo que impiica que deben ser referenciados** y **considerados en ei antecedente de la investigacion. Actualmente Ios patses del orbe, han establecido su informacién a través de base de datos,** y forma **ia informacién vaiiosa del conocimiento, que hoy en dia ies permite impiementar desarrollos y desenvolverse** mejor **frente a** , **contingencies futuras del orden social. En este presente proyecto, se** ha **contempiado establecer** una **base de datos, su modeiamiento en base** a **nuestra realidad** *y* **de su aplicacién en ei émbito de la investigacion cienti}401ca,**

'

que como profesores investlgadores debemos apticar dentro de nuestras investigaciones. La experiencia adquirida dentro **de** mi especializacién en materia **de** patentes y con investigaciones que aplican propiedad intelectual alguna ha permitido fomnular **ei** probtema **y** asu vez sugerir la solucién del *.* mismo, contemplando Ia naturaleza **e** impetu que 1a especialidad implica. Asimismo, se ha contemplado Ia disponibilidad de materiales, equipos **e** instrumentos, oon respecto a la ejecucién propia que la investigacién requiere, sera de gran ayuda para desarroliar y concretar **e1** presente proyecto **de** investigación, contar los equipos de la FIEE, de modo tal que para implementar Ios procedimientos propios **de** la investigacién **es** conveniente, establecer previamente con buen criteria, ia metodologia, **para** et desarrollo **de** una base de datos para consulta de patentes aplicados a la investigación científica. Todo ello con la finalidad de establecer las ventajas comparativas frente a la forma de investigar convencionalmente, por pane de los investigadores que no apiican una base de datos y **de** la infonnacién contenida en una patente. La Determinacibn del procedimiento para desarrollar la **base** de datos, técnica **y** metodológicamente es factible, y debe hacerse con la finalidad no solo de otorgar una herramienta para consuttar informacién de relevancia, como **se** sugiere en el presente proyecto, sino ademas para mejorar la productividad tecnoiégica y calidad **de** la investigacién. Los beneficiaries **directos** seran Ios docentes investigadores, de campo y laboratorio, quienes realizan tareas relacionadas con la investigacién cientifica, especificamente en materia **de** su especlalizacién. . *\_*

'

 $\sim$  12

#### 4.4.-Planteamiento del problema

#### 4.4.1.- Descripcion **y** Anallsis del Toma

El presente proyecto está relacionado con el diseño y desarrollo de una base de datos para una oficina de patentes basado en el modelo peruano, útil para ser aplicado por los docentes de la UNAC, aquellos que aspiran a aplicar alguna patente en materia de su especialidad. Las herramientas a emplear, oorresponden a Ios 034Sistema do Gestion **de** Base de Datos035(SGBD), que son tan necesarios, como el aire que uno respira, porque tienen una razon **de** ser, que **es** la **de** soiventar en el espacio **y** el tiempo la informacion valiosa del conocimiento. Las patentes, por Ios procedimientos que **estos** implican en **el** espacio y tiempo, necesariamente tienen que catar en una Base de Datos, **y** esta base de datos es en esencia especializada, porque el Ienguaje que **se** manejan en materias de patentes, es muy especializada, rigurosa y delicada, donde los plazos juegan un papel preponderante. Es común notar hoy en día, que a la velocidad **de** la luz, la informacion **se** van dando a conocer, se van divulgando, Io cual vienen a conformar el estado de la técnica (prior art). es decir todo lo que existe con respecto a algo, que en esencia son las referentes **de** comparacion (estén patentados o no) con lo que se quiere reivindicar (reclamar como nuestro), por otro lado una patente tiene un periodo de vigencia es decir caduca, y es cuando pasa a ser un **bien** social, es **decir** de todos, por lo tanto los conocimientos vertidos **desde** su solicitud, pasa a conformar **el** estado de la técnica. Es de conoclmiento que **no se** puede otorgar una patente **sobre** algo que no se puede reivindicar como nuestro, en ooncreto no *se* debe ni puede otorgar una patente **de** algo que **ya** existe.

#### 4.4.2.- Planteamiento del Problema Enmarcado dentro **de** la Realidad

Las **bases** de datos cumplen un papel primordial, para ubicar la informacion que nos permita referenciar y contrastar con to que estamos reclamando como nuestro, por lo tanto **e!** éxito para que se nos otorgue una patente sea altamente confiable, a **este** proceso lo conocemos como BUSQUEDA DE ANTECEDENTES. Hasta aquí es oportuno plantear y justificar el desarrollo de nuestro proyecto, y que en primer esbozo de **este** documento, se van a

**establecer Ios lineamientos y fundamentaciones para el** iogro **de nuestros objetivos.** A la **luz del dfa** y **de** lo **que** nos **espera, Ios pafses del orbe,** han *030* **estabiecido acuerdos,** y **vienen desarrollado sistemas de gestibn de base de** *,* **datos, que no** soto **facilitan contar** con **Ios** conocimientos en tiempo **real,** sino **que posibilitan generar servicios y relacionarse entre ellos** con **dicha informacion, aqui se estabiecen tas fronteras de** lo **tangible, de** lo **patentable y no patentable, de** Io **reivindicable y no reivindicable, de la transferencia de conocimientos y desarrollo tecnologico.**

#### **4.4.3.-Planteamiento del Problema**

'

En **el pais, deberia hacerse una** base **de datos de los grandes aportes que ha** hecho a **la humanidad y de** lo **que aportaré** en **el futuro,** no **es descabeilado hacer este raciocinio. Podrfamos pensar de** un modo **positivo, g,Por que no empezamos** en casa, **nuestra alma mater, la UNAC?, logicamente que es una propuesta que puede sensibilizar y disciplinar** en modo aiguno *a* todos **quienes estamos inmiscuidos en la investigación científica, preguntémonos:** 

**P1:**  $\chi$ La UNAC cuenta con una oficina de propiedad intelectual?;

**P2: (,Se patentan** en la **UNAC?;**

**P3:** g,Con **cuéntas patentes otorgadas se cuenta** en **la UNAC?;**

**P4: g,Cuéntas solicitudes de patentes por** ano **aplica** Ia **UNAC?;**

**P5: g,De qué manera puede contribuir** una **base de datos,** en **el desarrollo del** conocimiento?;

**P6: g,La informacion** contenida en **una patente, puede considerarse fuente de primera** mano en una **investigacion?;**

**P7: g,Desde el** punto **de vista del estado de la técnica, que implicancia tiene una patente** a **través de una base de datos?.**

**Las respuestas** la **podemos evidenciar,** Io **probable es que existan proyectos de investigaciones** a nive! **de pregrado y posgrado, que** tengan un **alto nivel** inventivo, **es decir de** to **no obvio, y que** dicho **potencial intangible, puede devenir** en **patentes de procesos ylo productos,** con una **alta con}401abilidadde** éxito **frente** a **una patente y de su posterior comerciaiizacion; también existe** un ncrmero **no visible de investigadores que si cuentan** con **alguna patente.**

Hasta aquí, es necesario justificar con urgencia, el desarrollo de la Base de Datos, para permitir tener un mejor control de la informacién a nivel de patentes. La base de datos está orientado al caso típico de una oficina de patente, de hoy en dia, lo cual ei PERU, no esta ajena a estas précticas; en la medida de las posibiiidades nos hemos basado en los procedimientos del **\_** modelo peruano en materia de patentes, cabe mencionar que la entidad especiaiizada en patentes esta a cargo del INDECOPI. En este presente proyecto se desarrolló e implementó, además el FÍSICO de la B.D, es decir la reaiizacion del paso de Entidades a Tablas, con sus respectivas CONSULTAS.

#### *.* 4.5.-Hipétesis

#### Formulación de la Hipótesis Principal

La tendencia de formular la Hipótesis General "HP" y sus implicancias, obedece a la naturaleza que requiere la investigacion, para coordinar y aspirar a una posible patente, si la naturaleza de los resultados io justifican como creativo, nivel inventivo y de aplicación industrial.

#### Hipétesis Principal:

HP: "El desarrollo de una base de datos para consulta de patentes aplicados a la investigación científica, posibilitará usar la información contenida en las base de datos *y* del conocimiento que comprenden una tecnoiogia determinada en las patentes".

Implicancias: Los procedimientos para desarrollar la base de datos **y** su correspondiente SGBD, serán relacionados con la información que maneja una oficina de patentes y la investigación que realizan los docentes universitarios de la UNAC.

#### 4.6.-Operacionalizacién de Variables

4.6.1 .- Variable lndependiente **X:** BASE DE DATOS.

4.6.2.- Variable Dependiente *'* **Y1:** CONSULTA DE PATENTES.

4.6.3.- Variable Interviniente Z: LÍNEA DE NVESTIGACIÓN.

# **V.-MARCO TEDRICO**

El **siguiente marco teérico esté basado en Conceptos y Constructos, relacionados con el DESARROLLO DE** UNA BASE **DE** DATOS PARA **CONSULTA DE** PATENTES APLICADOS A LA **INVESTIGACION** *(* **CIENTIFICA, su normativad** y **procedimientos, se desarrolla a continuacién.**

## **5.1.- CONCEPTOS Y DEFINICIONES** GENERALES **(FV)**

**A continuacién se expresan Ios conceptos, de}401niciones**y **abreviaturas usuales para comprender ei estado de** la **técnica que implican el DESARROLLO DE UNA** BASE **DE** DATOS PARA **CONSULTA DE** PATENTES APLICADOS **A** LA **INVESTIGACION CIENTIFICA:**

#### **5.1.1 .-Definicién de Base de Datos**

**Según, Claudia Jímenez Ramirez, "Base de Datos" Pag 6. Define una base de datos** como **una coleccién de datos almacenados de una manera permanente, que pueden ser compartidos y usados con variados propésitos por mmtiples usuarios.** Donde **el usuario no tiene que ver necesariamente todos los datos de la base de datos, solo aquello que necesita** o **este autorizado. Para ello existe una clasi}401caciéndel tipo de usuario: ei usuario** }401nal, **el usuario especiaiista** y **el administrador de la base de datos. Desde** luego **que existen aspectos que posibilitan una empatia entre el entomo de la** base **de datos** y **el usua}402o}401nal, y lo que se busca es que el aceeso** a **la informacién sea rapido y** flexible.

**Sin lugar** a dudas vale la denotación de esta clasificación con fines de **comprension en nuestra investigacion** para **quienes se involucran en estas tecnologias, tal es el** caso **de Ios docentes investigadores.** La **informacion vertidas en una base de datos es** un **recurso muy importante que representa intangibles que pueden devenir en tangibles, toda organizacién de hoy en dia debe dar el valor exacto a la infonnacibn que divulgan, por lo que representan, siempre y cuando no se trasgredan Ios derechos del** autor **y de su propiedad intelectual.** *\_*

## **5.1.2.-Abreviaturas**

A **continuacién mencionamos Ios términos de referencia para este Informe:**

- *<sup>o</sup>* **Base de Datos (BD)**
- **- Sistema de Gestién de Base de Datos (SGBD)**
- **o Organizacién Mundial de la Propledad Intalectual (OMPI)-Ginebra**
- *<sup>o</sup>* **Instituto Nacional de Defensa de la Competencia y de la Proteccién de la Propledad lntelectual (INDECOPI)-Pen031:**
- *<sup>o</sup>* **structured Query Language (SOL)** '

## **5.1.3.-Ventajas** *y* **Desventajas de un Sistema de Base de Datos**

**El estado de la técnica, de los Sistemas de Base de Datos esta orientado netamente** a **todo profesional con cargo administrative** o **no, para comprender la tcnologia** y sacar **buen provecho de su uso, mediante Ia automatizacién de los procesos que su actividad involucra, sin embargo, es de menester** *\_* **importancia, tomar con relevancia cuales son sus ventajas y desventajas.**

## **5.1.3.1.-Ventajas**

- *0* Se **Iogra operar en una economla de escala**
- **0 Se tiene facilidad en el analisis y toma de decisiones**
- **o** Se **comparten datos** y **programas, controla** *mejor* **la redundancia**
- **-** Se **adoptan esténdares** *\_*
- *o* Se Iogra **consistncia en Ios datos**
- *o* **Se brinda seguridad en el acceso**
- *o* Se **tiene }402exibilidad**y **oportunidad**
- **o** Se **aumenta la productividad**
- **o** *Se* tiene **facilidad en el mantenimiento y reingenieria** \_

## **Referencia {5}.**

## **5.1.3.2.-Desventajas**

*o* **Evoluciona segan tamano**

- **-** Susceptibilidad <sup>a</sup> fallas
- **o** Recuperacion a las fallas *\_*

#### Referencla **{5}.**

## 5.1.4.-Marco Legal

Según, "LA GUIA 2012", de la OMPI (Organización Mundial de la Propiedad Intelectual), sobre la Codificación Internacional de Patentes especifica lo *<sup>I</sup>* siguiente:

El Arreglo de Estrasburgo referente a la Clasificación Internacional de Patentes (de 1971), que entró en vigor el 7 de octubre de 1975, prevé una clasificación común para las patentes, los certificados de inventor, los modelos de utilidad y los certificados de utilidad (denominados en adelante "documentos de patentes").

De conformidad con el Artfculo **4** (5) del Arreglo mencionado, se adopté Ia abreviatura "Int.CI." (para la mención "Clasificación Internacional de Patentes") que debe preceder a los símbolos de clasificación en los documentos de patentes publicados que se clasifiquen con arreglo a la Clasificación.

Otros objetivos importantes de la Clasificación son constituir:

(a) un instrumento que pennita ordenar metédicamente **Ios** documentos de patentes con el fin **de** facilitar el acceso a la informacién tecnolégica y juridica contenida en ellos;

**(b)** un medio de difusién selectiva de informacion a todos **Ios** usuarios de la informacién en materia de patentes;

(c) un medio de búsqueda del estado de la técnica en sectores tecnológicos determinados;

**031 ((1)** un medic para la preparacion **de** estadisticas **de** propiedad industrial que, a su vez, permitan analizar Ia evolucibn del desarrollo tecnolégico en **diversos** sectores.

 $\sim$  18

## **5.1.5.-Codiflcacién**

**Segim, "LA GUIA** *2012",* **de la OMPI (organizacion Mundial de** la **Propiedad lntelectual), sobre la DISPOSICION DE SIMBOLOS** DE **CLASIFICACION especi}401caIo siguiente: Seccibn; Clase; Subclase;** Grupo; **Simboio complete de** clasificación.

, **5.1.5.1.-Secclén**

**La Clasi}401caciénabarca el conjunto de conocimientos que pueden considerarse incluidos en el émbito de las patentes de invencion y se divide en ocho** secciones. Las secciones son el nivel jerárquico más alto de la Clasificación.

**(a) simbolo de la seccién -** Cada **seccién** se **designa por una Ietra mayuscula de la** A **a la H.**

**(b) Titulo de la seccién -** El **titulo de una seccién debe considerarse como una indicacién general de su contenido. Los tltulos de las ocho secciones son ios siguientes:**

A NECESIDADES CORRIENTES **DE LA** VIDA

B **TECMCAS INDUSTRIALES DIVERSAS; TRANSPORTES**

**C QUIMICA; METALURGlA** .

**D TEXTILES;** PAPEL

**E CONSTRUCCIONES** FIJAS

F **MECANICA; ILUMINACION; CALEFACCION; ARMAMENTO;** VOLADURA

G FISICA

**H ELECTRICIDAD**

**(c) [Elimlnado]**

**(d) Subsecclén - Dentro de las secciones existen titulos indicativos que** de}401nen**subsecciones y a Ios que no se ha asignado ningun simbolo de** clasificación.

**Ejemplo:** La **seccién** A **(NECESIDADES CORRIENTES** DE **LA** VIDA) **contiene Ias subsecciones siguientes:**

ACTIVIDADES RURALES

**ALlMENTAC!ON;** TABACO

## **5.1.5.2.-clase**

Cada **seccion se divide en varias ctases, que constituyen el segundo nivel jerérquico de la CIP.**

**(a) Simbolo de la clase - Cada simbolo de** clase **esta compuesto** por **el simbolo de la seccién seguido de un numero de dos dlgitos. <sup>g</sup> Ejemplo: H01**

**,\_ (b) Tltulo de la clase - El titulo de la clase da una indicacién de su contenido. Ejemplo:** H01 **ELEMENTOS ELECTRICOS BASICOS**

**(c) Esquema general - Ciertas ciases contienen un esquema que solo es un resumen indicativo que proporciona una orientacién general de su contenido.**

## **5.1.5.3.-Subclase**

**Cada clase comprende una** *o* varias **subclases que constituyen el tercer nivel jerárquico de la Clasificación.** 

**(a) simbolo de la subclase - El simbolo de una subciase esta compuesto** por **el simbolo de la clase seguido de una tetra mayuscula.**

**Ejemplo:** H018

**(b) Titulo de la subclase - El titulo de** la **subclase indica su contenido lo mas exactamente posible.**

**Ejemplo:** H018 **DISPOSITIVOS QUE UTILIZAN LA** EMISION **ESTIMULADA**

**(c) Esquema general -024La mayor parte de las subciases contienen un esquema que solo es un resumen indicativo que proporciona una orientacién general de su contenido. La version electronica de la CIP también permite** a **Ios usuarios consultar el contenido de una subclase segan el orden de complejidad de la materia (véase el parrafo** 52 **de** la **GUIA 2012).**

**(d) Encabezamiento guía-** Cuando una gran parte de una subclase se refiere a **una misma materia, puede aparecer al principio de esta parte un encabezamiento guia indicando dicha materia.**

#### **5.1.5.4.-Grupo**

**Cada subciase se descompone en** varias **subdivisiones denominadas "grupos", que pueden ser bien grupos principales (es decir, que constituyen el cuarto** **nivel jerarquico de la Clasificacion), o bien subgrupos (es decir, niveles**  $inference$  **dependientes de un grupo principal de** la **clasificación**).

**(a) slmbolo del grupo - El slmbolo de un grupo esta compuesto por el slmbolo de la subclase seguido de dos numeros separados por una barra oblicua.**

**(b) simbolo del grupo principal - El slmbolo de un grupo principal esta compuesto por el slmbolo de la subclase seguido de un ncimero de una a tres .U digitos, de la barra oblicua y del numero** 00.

**Ejemplo: H013** 3/00

**(c)** Título del grupo principal - El título de un grupo principal define con **precision, dentro del ambito cubierto por una subclase, una materia considerada de utilidad para la busqueda relativa. Los simbolos del grupo principal** y sus títulos están impresos en negrita en la Clasificación.

**Ejemplo:** H015 3/00 **Léseres**

**(d) slmbolo del subgrupo - Los subgrupos son subdivisiones de los grupos principales. El slmbolo de un subgrupo esta compuesto por el slmbolo de la subclase seguido del numero (de una a tres dlgitos) de su grupo principal, de la barra oblicua y de un numero de al menos dos digitos distintos de** 00.

**Ejemplo: H018 3/02**

**Toda cifra, a contar desde la tercera, situada después de la barra oblicua debe leerse como un decimal de la clfra que le precede, asi por ejemplo, 3/036 se encuentra después de 3/03 y antes de** 3/04, **y** 3/0971 **se encuentra después de** *-* 3/097 **y antes de** 3/098.

**(e) Tltulo del subgrupo** *-* El **titulo del subgrupo de}401necon precision, dentro del ambito cubierto por su grupo principal, una materia considerada de utilidad para la busqueda. El titulo va precedido de una o mas puntos que indican la posicion jerarquica del subgrupo, es decir, que cada subgrupo constituye una subdivision del grupo inmediatamente anterior que tiene un punto menos (ver los parrafos** 25 **a 28 de la GUIA 2012). Frecuentemente el tltulo del subgrupo** se entiende por sí mismo, en cuyo caso comienza por una mayúscula. **Comienza por minuscule si debe leerse como continuacion del tltulo del grupo inmediatamente superior con menos puntos que él del que depende, es decir, precedido por un punto menos.** En **todos los casos, es necesario leer el titulo**

**del subgrupo teniendo** en **cuenta** el hecho **de que esta subordinado al titulo del grupo del que depende y,** por **tanto, Iimitado por ese propio titulo.**

**Ejemplos: H018 3/00 Léseres**

**H018 3/14 - caracterizados por el material usado como medio activo**

El **titulo de 3/14 debe leerse: Léseres caracterizados por el material** usado **como medic activo.**

**H01S 3/05 - Construccién** o forma **de resonadores** .

*<sup>v</sup>* El **titulo de 3/O5** se **entiende por st** mismo **pero, habida cuenta de su posicion jerérquica, este grupo esta Iimitado a** la **construccién** o forma **de resonadores de léseres.**

## **5.1.5.5.-Simbolo de Clasificacién Complete**

Un **simbolo completo de clasi}401caciénse compone del conjunto de los simbolos asignados** *a* la **seccién,** a la clase, a **la subclase** y **al** grupo **principal** *0* al **subgrupo. Ejemploz**

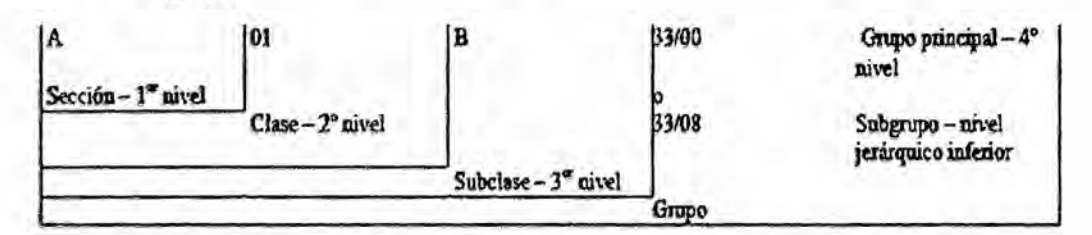

**Fuente: GUIA 2012-WIPO**

#### **5.1.6.-Base de Datos en el Mundo a Nivel de Patentes**

En **el mundo, los paises, se han visto en la necesidad de** formar **alianzas, convenios, acuerdos entre otros, con la }401nalidadde dar a conocer no solo sus avances, sino también su tecnologia, desde luego, }401namentese han aperturado** al **mundo,** y **una evidencia clara es la utiiizacién de las BASE** DE DATOS, **en esta era del conocimiento. Ver ANEXO1. Todos son buenos**  $referentes, pero veamos lo que ofrece la oficial de patentes de ESLOVENIA,$ **ver ANEXO 2.** En **el siguiente cuadro se tiene Ias inforeferencias tomadas de la WIPO (OMPI), con la cual se pueden hacer uso de la informacibn contenidas en las respectivas BASE DE DATOS.**

\_ **22**

# **Tabla N030 1: inforeferencias de base de datos de - atentes**

*.*

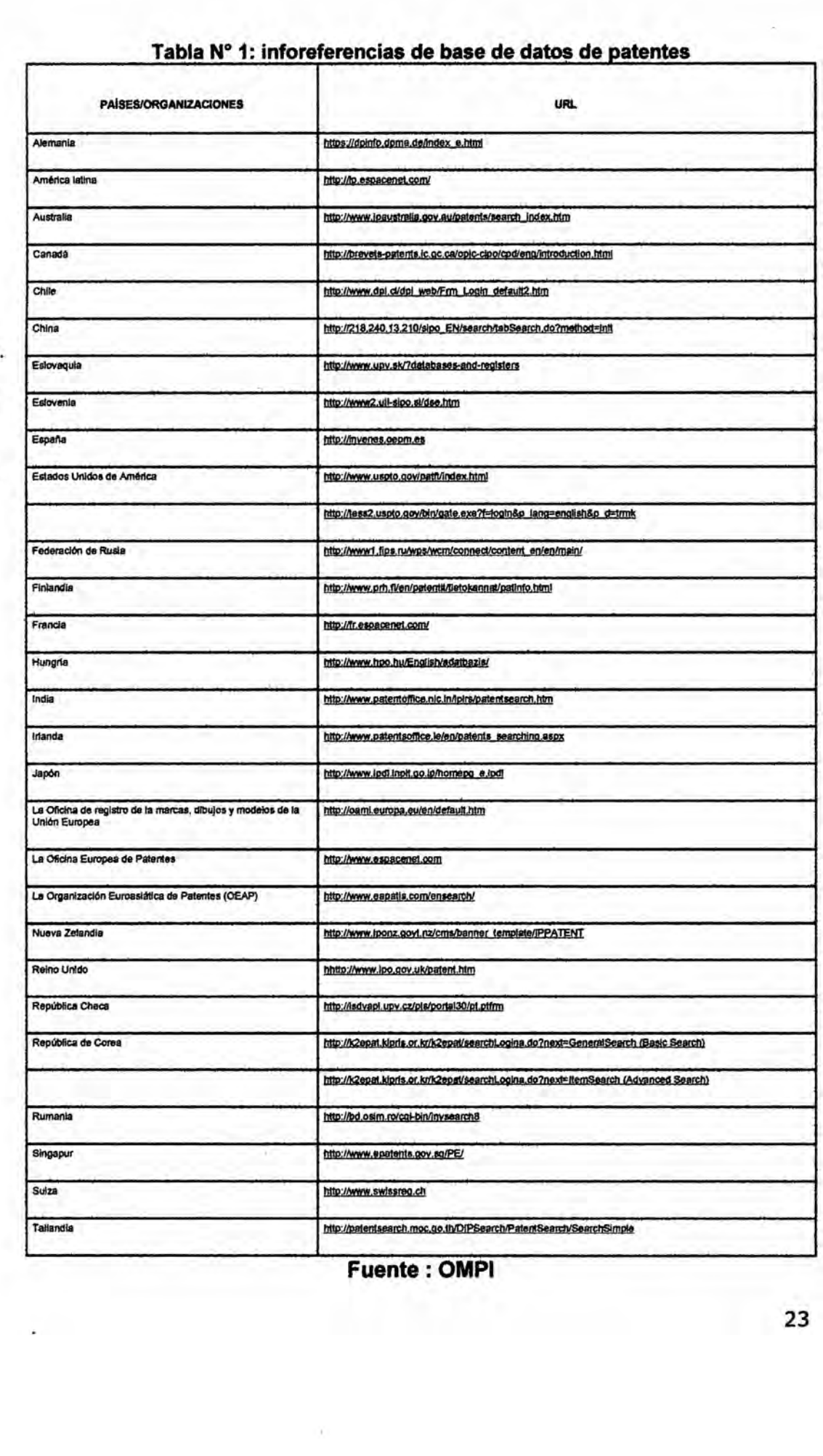

#### **Fuente** : **OMPI**

5.1.7.-lmportancia de las Patentes en la lnvestigacién.

Según, La Oficina de Marcas y Patentes Española, en su artículo "Las patentes como fuentes de información, en el proceso de transferencia tecnológica", enero del 2004, Madrid, España; especifica que los sistema de patentes cumplen dos objetivos: (1) La proteccibn de **los** inventores en el sentido amplio de beneficiarse por su innovación , y (2) La publicación de las invenciones, en el sentido amplio de aumentar el acervo científico, tecnológico **y** cultural **de** la sociedad, se bene}401ciatoda la sociedad, Ios inventos no quedan en secreto, **se** Iiberan **despues** de haber cumplido el plazo de concesién de la Iioencia. **El** papel que cumplen las patentes en la transferencia de tecnologia, de ello **se** conocen a las patentes **desde** el punto de **vista** de la proteccién juridica, sin embargo, **es** muy **poco** conocida como fuente de informacién **de** primera mano, útil para el investigador en una línea determinada.

Según, Borja González Albo Manglano y M<sup>a</sup> Ángeles Zulueta, en su "Estudio Comparativo de Bases de Datos de Patentes en Internet". publlcada por la Universidad Alcalé **de** Henares **, en** sus ANALES DE DOCUMENTACION, N° 10, 2007, PAG. 145-162, sostienen que las patentes **se** utilizan en la evaluacibn de la investigacién tecnolégica, como un acercamiento al analisis de la innovacién. De esta forma, las bases de **datos** que las contienen se constituyen en una herramienta eficaz para la obtención de informacién que permita el estudio de la |+D+i. Los resultados de sus estudios muestran que las bases **de** datos comerciales proporcionan valores añadidos ya que se revisan los datos y se ofrecen herramientas de ayuda en la busqueda **e** interpretacién de los mismos.

5.1.7.-La Ciencia como Problema en el Perú.

Según, Edgar del Aguila Vela, en artículo "INVESTIGACIÓN, INNOVACIÓN **y** DESARROLLO: (,LA CIENCIA **Y** LA TECNOLOGIA **EN** EL PERl'J COMO **PROBLEMA?", escrito en calidad de Miembro del Comité Asesor de la Oficina** de Acreditacion Universitaria (OCAAU)-Universidad Nacionai dei Callao, el 05 **de** Mayo del 2013, **sostiene** los siguiente: **En** principio para abordar Ia problemática de LA CIENCIA y la tecnología EN EL PERÚ, existen las

**preguntas de rigor que nos debemos hacer at respecto,** y **estas a su vez deben ser: claras,** oontener **las variables,** con **la implicante de evidencia empirica respectiva, tal** como **nos** Io **recuerda KERLINGER (1975).**

**Para empezar a sustantlvar dicho problema, y problematizar** on **base al criteria** do **KERLINGER, que por ciarto no es el (mico para hacerlo. Sin 030embargo, podemos inlciarlo bajo Ias siguientes preguntas:**

**'1 P1:g,Se hace CIENCIA y tecnologfa** en **el Pera? P2:g,Existe una polltica real para hacer** ciencia en **el Peru?** *<sup>~</sup>* **P3:¢,Cémo profesional** donde me **ubico, at hacer ciencia? P4:g,En Ia UNIVERSIDAD PERUANA, existe una real politica para hacer CIENCIA** Y **TECNOLOGIA?**

Lo **que es cierto, es que** en **el pals, no existe** una **polltica real** en **su** forma y fondo **al hacer CIENCIA,** por **muchas evidencias: (1)** No **existen lineamientos** y **cuadros** de **investigadores, que hagan ciencia pura y aplicada, que provenga de una polltica de estado,** con **la iniciativa de** gobierno. **(2)** No **existe** un **pais, que reivindique sus aportes y** pocos **desarrolios tecnoiogicos, ante la** comunidad **mundial.(3)Lo que existen** son **desarrollos aislados de investigadores que aman su patria. (4)Mientras,** en **el pals estamos discutiendo** en como **hacer CIENCIA y** TECNOLOGIA en **forma desordenada, pues estamos discutiendo situaciones** en **COMO** HACER **CIENCIA, SIN** HACER CIENCIA, que **a la Iarga actuamos** como **METODISTAS,** en **vez de ser METODOLOGOS, y eso dice** mucho **de la real** situacion **de** como **anda Ia CIENCIA,** en **el** PAIS.

La justificación de esta problemática que nos atañe, como profesionales **trascendentes, tiene su caracter** en **tres estamentos y** son: **teorica, practica y metodologica (segan Méndez), bajo estas caracterizaciones el estado** tiene **el deber y la responsabilidad de contar** con **una politica real para hacer ciencia para asi** poder **generar desarrollo tecnologico,** con **aportes de** conocimientos **nuevos,** donde **los autores sean respetados y reconocidos** en **el amplio sentido de sus derechos morates, inteiectuales y Iegales, que no es mas que reivindicar y reconocer Ios créditos.** En **esta era y de las que vendran, las sociedades que**

*\_* **25**

**responden a los cambios** y **contingencias sociales, economicas** y **moraies, son aquellas, que tienen politicas e iniciativas, bien de}401nidasen su** fonna **de desarrollar CONOCIMIENTOS**, sustentados en una base científica y ética de **sus hombres.**

**Es** un **hecho que se subsume,** y **es ei camino que nos posibiiita reaccionar ante Ios cambios tecnologicos, es decir, sin la Investigacion Basica y la Investigacion Apiicada, es imposibie alcanzar Desarrollo** Tecnologico alguno.

*'*

**Pues, mediante la investigación básica los científicos realizan "Descubrimientos", en virtud de haber aplicado la rigurosidad iogica y cienti}401ca que no es mas que formular hipotesis, teorias y leyes; asimismo, mediante ia investigación aplicada** los científicos y/o técnicos "Inventan".

**Entonces pues, g,cuando alcanzamos ei desarrollo tecnologico?,** cuando **utilizamos Ios conocimientos Iogrados y** lo **vincuiamos con la empresa a través de los prototipos ylo plantas pilotos. Desde** luego cuando **el mercado acepta ei producto ylo servicio, es porque hay aporta e innovacion.**

**Aqui, habria que puntualizar, que para alcanzar un desarrollo digno, no basta con Iograr conocimientos (intangibles) que posibiliten tangibles (procedimientos, productos y usos) que sean meramente de consume 0 comercial, sino que dlchos conocimientos nos sirvan de base para Iograr nuevas conocimientos.**

**LA SITUACION REAL:** El PERU, **pais** con **iegado historico proveniente de una cuitura basada en el imperio incaico y del proceso de transculturizacion, de** un **tiempo a esta parte** poco **o nada se ha desarrollado a nivel de CIENCIA, a pesar de contar** con **las condiciones para hacerla en los términos y materias reiacionadas a ios adelantos de** hoy **en dia; indudabiemente que esto es decision de los gobiemos, para de}401nir Ias politicas en este nivel.** Por lo **tanto, Ia ciencia con la que contamos en el pais, salvo casos aislados desarroilados por corporaciones particulares y patriotas que aman su patria, no es** un **buen indicador, para establecer y decir que la forma de hacer CIENCIA en el pais, sea un** hecho. **Un pais, que** no **reivindica sus grandes aportes a la humanidad,**

es un país que no ha implementado políticas e iniciativas en el ámbito de la CIENCIA, un pais que no apuesta por la ciencia, es un pais que en ei tiempo no supervivira a los avances tecnologicos de todos los tiempos, por lo tanto no puede responder sociaimente ante ias **crisis y** los cambios tecnoiogicos modernos.

# ¢Y nosotros como profesionales, que estamos haciendo a nivel de CIENCIA?

, Es de mucha responsabilidad, de los profesionales perfilados en actividades netamente CIENTIFICAS, en trascender **y** dar valor a los conocimientos Iogrados y por Iograr ai hacer CIENCIA, y una posibilidad para encaminaria, redargüirla en términos de innovación y desarrollo tecnológico, es que imparta iniciativas estructurales, y que mejor que sea desde el seno de la Universidad, con ética, sin crisis, donde Ios valores por formar hombres en los campos del conocimiento sean una constante y su razón de ser. Cuando hablamos de gobierno, también hablamos de nuestras autoridades, que nada hacen por la CIENCIA, para que tome su rumbo, existe un letargo preocupante, por la forma como tratan las formas y fondo de las INVESTIGACIONES CIENTIFICAS a nivel de UNIVERSIDAD, esto se da porque no existen Ias bases solidas estructuraies y técnicas. Para el caso tipico de la universidad peruana, se observa que no existe el interés por sacar adelante al pais desde ei punto de vista científico, lo que existe es una adaptación engañosa a la situación, se adoptan modeios, paradigmas, propias de los paises desarroilados, en un afan de convertir a los paises como ei nuestro en paises de consumo con transferencia tecnologica, y esa tendencia, no es nada favorable, para poder desarrollar CIENCIA, con rigor y aporte de nuevas conocimientos, ni mucho menos poder INNOVAR, en campos que sean de vital importancia para solucionar los problemas de la SOCIEDAD PERUANA,

Sin embargo, no podemos dejar de reconocer, que no podemos ir contra la corriente, porque existen los recursos materiales y humanos en ei pais, para poder hacer CIENCIA, ordenada y trascendente, lo que nos falta es decision política, no hay otro camino.

<u>27</u>

## **umplica investigar para innovar?**

**lndudablemente que sl, para ello se requlere hacer investigaclon** y **desarrollo creativo** y **de asimilacion,** y **ello parte por desarrollar tecnologias que aporten conocimientos, y dichos conocimientos nuevas tecnologias, esto es la maravilla que tiene la CIENCIA, de obtener a través de sus conceptos como unidad elemental del pensamiento para subsumirse en constructos, basada en la creatividad.**

**', EL** OCAAU, **en la Universidad del Callao, desde hace unos tres anos atras, viene sensibilizando a la comunidad cienti}401cade la Universidad Nacional del Callao, en materia de propiedad industrial** e **intelectual, con la sana intencién de generar conciencia, en los docentes investigadores, reconociendo, que existe la necesidad de hacer CIENCIA ordenada** y **con rigurosidad, una iniclativa que sera provechosa como parte de poder evidenciar, que la UNAC pueda reivindicar su acreditacion, y que no solo se trata de esténdares sino ademés de indicadores que nos senalen la condicion situacional de la UNAC** *\_* **en materia de tangibles e intangibles. En la UNAC, hay un camino estrecho en materia030 de investigacion, que pocos han tenido la fortaleza de asumirlo, y también existe el camino amplio, que muchos han escogido y son las que** *-* **tienen muchas debilidades, que podemos revertirla, si adoptamos las medidas, si hacemos CIENCIA, con rigurosidad,** *<sup>V</sup>* **pues el investigador se hace INVESTIGANDO, y no existe otro medlo para hacer frente a las crisis y situaciones de la SOCIEDAD.**

\_ 28

# **5.2.-CONCEPTOS ESPECIFICOS**

**Con los conceptos que** se **han construido se evaluaran los procedimientos del desarrollo de nuestra base de datos** y **su aplicabilidad en el** campo **de** la **investigacién cienti}402ca,** bajo **el siguiente marco teérico, esto es sobre: (1) la propuesta del modelado de nuestra base de datos** bajo **estudio** y **los procedimientos** a **realizar,** y **(2) el enunciado casulstico.**

## **5.2.1.- Niveles de Esquema de Base de datos**

- **O6** . **Esquema Conceptual,** un **mapa de conceptos y sus relaciones.**
- **<sup>o</sup> Esquema Légico,** un **mapa de las entidades** y **sus atributos y las relaciones.**
- **- Esquema Fisico, una aplicacién de un esquema Iégico.**
- **. Esquema Objeto,** Base **de datos** Oracle **Objeto.**

#### **5.2.2.-Modelo Peruano**

En **el pais,** Ia **o}401cinaresponsable de otorgar patentes es el INDECOPI, para** ' **ello** hay **que implementar** lo **siguiente:**

- *<sup>o</sup>* **Delimitar el Invento(producto ylo proceso)**
	- *-* **Patente de invencién por 20 a}401os**
	- *<b>e Patente de Modelo de utilidad por 10 años*
	- **•** Patente de diseño industrial
- *o* **Obtener el formato de instrucciones para** la **redaccién del documento técnico para la redaccion de patente.**
- *\_ o* **Redactar** el **documento técnico de la patente:**
	- **o Titulo** o **denominacion de la invencién**
	- *o* **Resumen**
	- **- Descripcion de** la **invencién** *\_*
	- . **Reivindicaciones** (Una *<sup>o</sup>* **mas:** hasta **<sup>10</sup>** , **mas de <sup>10</sup> paga 0.65%UIT por cada reivindicacion adiciona!)**
	- **o Figuras**
- *o* **Presentar Ia solicitud de patente (usar solicitud con codigo F-DIN-O1/1A) adjuntando los requisitos de Iey:**

- o Page por los derechos de **solicitud** de patente **de** acuerdo a Iey (20%UlT)
- o Documento técnico de la patente
- Recepción de orden de aviso para publicación en diario oficial el peruano (dentro de los 30 dies habiles de presentacién de la solicitud).
- **0 Page** del reintegro dentro **de los 6 meses** de efectuada la publicacién (por el examen de fondo 15.25%UlT)
- *o* Emisién de resolucién de patente (18 **meses,** 39 **meses** y plazo maximo *'* de 60 meses)

#### Nota:

- *<sup>o</sup>* **A** partir **de** la fecha **de** presentacién **de** la solicitud **se** cuentan los plazos.
- **0** Indecopi, viene implementando el servicio "Patente rápida" con el objetivo que los registros de patente sean más rápida, está orientada para todo los inventores nacionales y no nacionales dentro del pais, con poca experiencia en la tramitacibn y redaccién **de** Ia patente. Para su información al respecto comunicarse al: 224-7800, anexo 1380. inforeferencia {1).

## 5.2.3.-Modelo PCT

También existe la solicitud de patente mundial "PCT", que por convenio el PERU, a través del INDECOPI con la OMPl: Organismo Mundial de Propiedad lntelectual forman parte de un tratado, que permite aplicar una patente para aquellos paises en ei mundo que conforman dicho tratado y en donde se tenga interés en proteger y comercializar la invención. El mercado americano, japonés, español, entre otros, también son buenos referentes para aplicar una solicitud de patente, ello sin menospreciar a la comunidad andina.

Cabe mencionar **estos** referentes, porque de alguna manera marcan las pautas en materia de patentes, tan **es** asi que nos ofrecen servicios **si es** que as! **to** requerimos (podemos acceder a la base de datos aperturadamente con fines de búsqueda de antecedentes y de investigación), es más podemos aplicar una solicitud de patente, légicamente considerando el alcance de los acuerdos que puedan tener con el pals, **0** en todo caso aplicarnos de acuerdo a la normativa 30

**de** dichos paises, esta en términos **si** es que existe el interés de proteger nuestra invención en dichos mercados, pues una invención tiene jurisdicción soló en el país donde se aplica la patente, por lo tanto nuestros derechos sobre nuestra creatividad estan exentas de proteccion y no **estén** sujetas a reclamaciones. La recomendacién que hago desde aqul, **es** que plensen bien **antes** de divulgar una idea, un invento, el mundo de las lnvenciones **es** un mundo voraz, donde **se** juegan intereses, en todo nivel, **y** siempre van existir por parte de la competencia el querer traerse a bajo una patente, siempre existen lo de lo ajeno, copiarse una idea y patentarlo, es lo más común que desde siempre **se** hacen en el mundo real, **es** "mas existen mercados, que estan a la espera de la caducidad de una patente. por no reconocer la capacidad de sus créditos. Sin embargo una patente tiene una razón social, cuando caduca la vigencia, que en virtud de ella pasa a ser de todos, en beneficio de la sociedad, por ejemplo muy a menudo, pasa con los remedios genéricos, con lo cual los laboratorios no deben excederse en solo a lucrar a bajo coste con la salud de la gente, aplicando solo componentes básicos, con el fin de abaratar los costes.

De aqul, dos situaciones podemos rescatar:

- o Podemos tomar como referencia la informacion vertida (estado de la ' técnica) sobre las patentes otorgadas y en proceso **de** evaluacion, logicamente para establecer comparaciones con una Idea al cual **se** quiere patentar.
- o Al iniciar una solicitud **de** patente nacional, **se** deben establecer los plazos para reivindicarlos en otros paises, donde exista un potencial mercado **de** explotacion del invento, **esto** implica contar con un presupuesto apreciable (un promedio de 10000 dolares por pals).Sin Iugar a dudas un buen invento. por **si** solo cubre sus expectativas.

## Nota:

El cronograma baslco para la presentaclén **de** una solicitud **PCT, se** aplica a los 12 **meses** de la presentacién **de** la solicitud en el pals do origen.

Centro de la OMPI de enseñanza en línea, ofrece cursos en línea orientados a las patentes, para ello remítase a: http://www.wipo.int, iniciase en El Programa de Ensenanza a Distancia.

## **5.2.4-** Modelado do nuestra **base** de datos

La propuesta del modelado de nuestra base de datos tiene los siguientes lineamientos:

- 
- a) Elaboraclén del Diseflo Légico utilizando la Herramienta Case Erwin (ver referencia1)
- b) lmplementacién de lngenierla directa para migrar el modelo al Visual Foxpro, con el paso de Entidades a Tablas, dichas tablas deben responder al tipo de normalización, de preferencia 1FN.

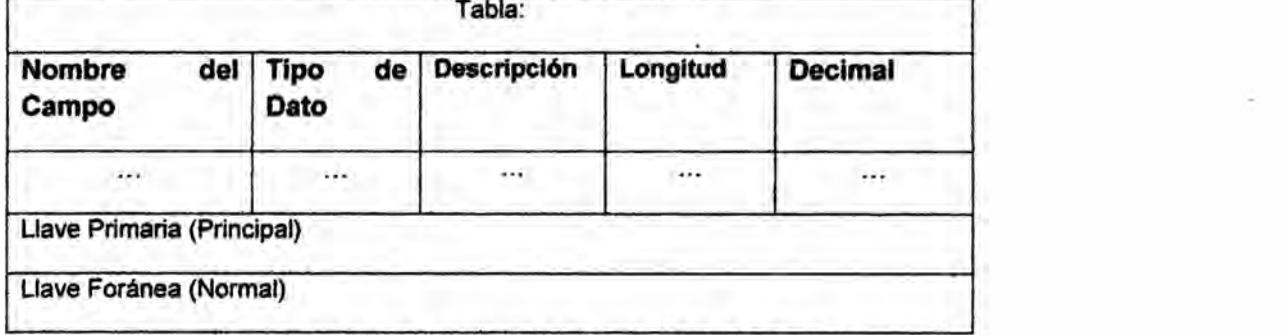

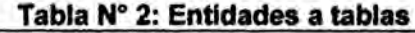

Fuente: "Técnica de manejo de archivos", Mario Seminario A.

c) Realización de consultas (cómo mínimo 05), haciendo uso del Analizador de Consultas del Visual Foxpro.

Realización del paso de Entidades a Tablas. Para cada Tabla detalle lo siguiente:

d) Diseño de la Interfaz, que permita gestionar la Base de Datos (Usar Visual Foxpro).

## . **5.2.5-** Enunciado casulstico *\_*

 $\mathcal{I}$  .

Una oficina de patentes desea disponer de una Base de Datos que contenga toda la información relativa a la presentación de patentes en el Perú, inventores que las presentan y las empresas que desean comprarlas. Esta

informacion tendré que estar organizada teniendo en cuenta los **siguientes** puntos:

- Los datos de interés referentes a cada patente serán el número de patente, tipo de patente (PI,MU,DI), Número de reivindicaciones (>10, paga por cada reivindicacion anadida), Tipo **de** reivindicaciones(Producto ylo Proceso), Aplicacion de prioridad (N=Patente nacionai, PCT=Patente internacional), Area **de** competencia (E=electricidad,Q=quimica, M=mecénica, etc.), Condicion (T=trémite o *031'* O=otorgado) **y** el nombre del invento. La patente solo puede pertenecer a un único inventor, no pudiendo realizarse varias patentes referentes al *<* mismo invento.
- Los inventores vendrán definidos por su nombre, D.N.I., dirección y teléfono, sexo. **Estos** inventores podrén obtener varias patentes, siempre que **éstas** sean de diferentes inventos. Es importante saber la fecha en la cual **se** ha obtenido la patente.
- Hay que tener en cuenta los casos en los que un invento sea de propiedad de varios inventores, por lo que habrá que especificar los **datos** del solicitante y los nombres de todos los inventores.
- Para cada inventor se deberá especificar su nombre, dirección, teléfono y D.N.l.y sexo
- <sup>o</sup> Cada **patente** podré ser comprada por una sola empresa y una empresa podré comprar diferentes patentes, siendo de interés la fecha de compra de la patente. Las empresas vienen definidas por un código de empresa, nombre, **direccién** y sus teléfonos.
- Las empresas, al realizar la compra de una patente, pueden tener interés en contratar a su inventor. Es importante saber en qué **fecha** un *030* inventor es contratado por una empresa con una patente determinada.

## **NOTA:**

La **casuistica de** E-R, descrita Incorpora el modelo peruano en materia de patentes.

## *\_* **5.2.6.-Terminoiogias**

**Glosario** y definición de términos básicos utilizados:

## **Base de Datos**

**Informacién almacenada en el tiempo, sujeto a consultas** y **mejoras, integradas a** un **sistema de red.**

## 030**Sistema de Gestién de Base de Datos**

 **Sistema que integra la informacién contenida en una** base **de datos** y **todas las actividades que integran a estas.**

## **software**

'

**Se conoce como software al equipamiento logico** o **soporte Iégico de una computadora digital; comprende el conjunto de los componentes Iégicos necesarios** que hacen posible la realización de tareas específicas, en **contraposicién a los componentes fisicos, que son Ilamados hardware.**

#### **Hardware**

**(pronunciacién AFI: /'ha:d,wse/** 6 **/'hcud,wea~I) corresponde a todas Ias panes tangibles de una computadora: sus componentes eléctricos, electronicos, electromecénicos** y **mecénicos**

#### **Firmware**

Es un bloque de instrucciones de programa para propósitos específicos, **grabado en una memoria de tipo no volétil** (ROM, **EEPROM, }402ash, etc), que establece la Iégica de mas bajo nivel que controla los circuitos electrénicos de un dispositivo de cualquier tipo. Al estar integrado en la electrénica del dispositivo es en parte hardware, pero también es software, ya que proporciona Iógica** y se dispone en algún tipo de lenguaje de programación.

#### **Herramienta case**

**Sistema modetador que permite asociar una entidad relacién, ejemplo CASE** <sup>I</sup> **ERWIN.**

# **Patentes**

**Licencia otorgada por el gobiemo de** un pals, **en virtud de haber reivindicado como suyo** Ia **creacién de un procedimiento ylo producto, fruto de su intelecto, que** tiene **aplicacién industrial, inventiva** y **novedad.** *\_*

# **lnvestlgacién %**

 **B}402squedaintelectua! y material,** a **través de una metodologia y técnica, cuyos procedimientos pretenden dar solucion** a **un problema de estudio.**

\_ **35**

# **VI.-MATERIALES Y METODOS**

**Los materiaies** y **métodos usados para la consecucién de nuestros objetivos, son los que corresponden a la presente investigacién, por un lado los MATERIALES, usados, han sido coordinados en el doctorado de ingenieria eléctrica de la** FIEE. El **METODO usado, dado Ios materiales disponibles, es aquet que persigue el modelamiento indicado en el presente informe.**

## *030 »* **6.1.-MATERIALES Y EQUIPOS**

**a).-Equipos** y **materiales propias de la investigaciénz Hardware, software.**

**b).-PC implementada con Software de Programacién**

**c).-Procedimiento para la programacion de la base de datos (Segun procedimiento expresado en el capitulo** VII, del **presente informe)** *.*

**6.2.- METODOLOGIA PARA CONTRASTACION Y DEMOSTRACION DE LA HIPOTESIS**

**6.2.1.- Técnicas Descriptivas para la Demostracién de la Hipétesis**

**a.-Técnica de Tabulacién de Resultados de las Pruebas y sus Procedimientos para ei Desarrollo de una Base de Batos para consuita de Patentes Apllcados a la lnvestigaclén Clentifica**

**Analizadas para cada caso de consulta en el materia de patentes asociadas con la investigacién que realizan Ios docentes de la UNAC.**

**b.- Técnlca de Tabulaclbn de Resultados de Evaluaciones, en el Desarrollo de una Base de Batos para consulta de Patentes Aplicados a la Investlgaclén Cientlflca, Analizadas para cada caso de consulta en ei materia de patentes asociadas con la investigacién que realizan los docentes de** la **UNAC**.

**c.- Técnica do Opinion de Expertos para la Valldacién de los Procedimlentos de Desarrollo de una Base de Batos para Consulta de Patentas Aplicados a la Investigaclén cientifica, seran sometido a la opinion de expertos a quienes** *se* **consultara Ia validez** y **aplicabilidad del**

**36** *-*
procedimiento, pudiendo validar por contrastacion de los datos como una altemativa.

### 6.2.2.~ Unidades do Analisis

Para Ia Demostracién, Comprobacién y Vaiidacibn de la Hipétesis, **se** hizo uso de Ias lnstalaciones del laboratorio del doctorado en Ingenieria Eléctrica de la *,* Facultad de lngenieria Eiéctrica **y** Electrénica, Universidad Nacional del Callao, por lo que **se** hicieron las coordinaciones respectivas con dicha dependencia a fin de contar con la disponibilidad de los equipos y materiales.

El Universo de procedimientos para determinar ei desarrollo **de** la base de datos para consulta de patentes apiicados a la investigacion cientifica, corresponde a aquellos procedimientos cuyo entorno sea modelador, donde los procesos a ser programadas partan de un modelo iégico al modeio }402sico,**y** serán orientadas al ámbito de las patentes y su relación con la investigación que desarrollan los docentes de la UNAC.

Para el desarrollo de esta investigación, serán tomadas como unidades de Análisis: (1) LOS PROCEDIMIENTOS DE PROGRAMACIÓN CON ENTORNO MODELADOR, (2) PROGRAMAS DE ENTORNO VISUAL RELACIONADOS CON EL MODELO LOGICO Y EL MODELO FISICO.

#### 6.2.3.-Diseño Muestral

#### Prueba piloto

Con buen criterio tomamos 4 configuraciones de PROGRAMA CON ENTORNO MODELADOR **Y** VISUAL, (CASE ERWIN, VISUAL FOXPRO, MICROSOFT ACCESS Y SQL SERVER) de quienes **se** obtuvieron como resultado: 4 disponibles y 0 indispuestos.

### Muéstra: *-*

Dado que el número de PROGRAMAS no es muy elevado, con un buen criterio personal, decidimos tomar como muestra del total de la poblacién, aquei que **se** adapta a los requerimientos técnico y de funcionalidad, siendo esta el CASE ERWIN.

**6.2.4.- Técnica** de **CONTRASTACION con la NORMA, can valores validos. Para Ia Validacién** de **los Procedlmientos** de **los instrumentos Protocolares, se ha sometido a prueba, operacional a nuestra base** de **datos dise}401ado***y* en base **al sistema propuesta dentro** el **ambito** de **investigacion cientl}401ca, sus resultados, han dado Ia validez** y **aplicabilidad del procedimiento.**

#### **6.2.5.-Técnicas Conceptuales**

**(I** Se **evaluaron los procedimientos** de **Desarrollo** de **una Base** de **Batos para Consulta** de **Patentes** y **su aplicabilidad** en el **campo** de **la Investigacién cientifica bajo** un **marco** de **modelado** de **nuestra base** de **datos** en **los siguientes Iineamientos:** <sup>I</sup>

- **a) Elaboracién del Dise}401oLégico utiiizando la Herramienta Case Ewvin**
- **b) lmplementacién** de **Ingenieria directa para migrar** e1 modelo **al Visual Foxpro** u **otro, con** el **paso** de **Entidades a Tablas, dichas tablas** deben **responder al tipo** de **normalizacion,** de **preferencia 1FN.**
- **c) Realizacién** de **consultas (como mlnimo** 05), **hacienda uso del Analizador** de **consultas del Visual Foxprou otro.**
- **cl) Realizacién del paso** de **Entidades a Tablas.**
- e) **Dise}401o**de **la lnterfaz, que permita gestionar la Base** de **Datos (Uso** de **Visual Foxpro).**

## **VII.-RESULTADOS**

Los resultados obtenidos corresponden a :

# 7.1.- EL MODELO LÓGICO E-R

Usando el software ERWIN, se ha establecido la lógica de nuestro diseño:

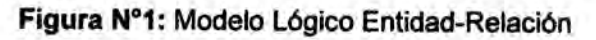

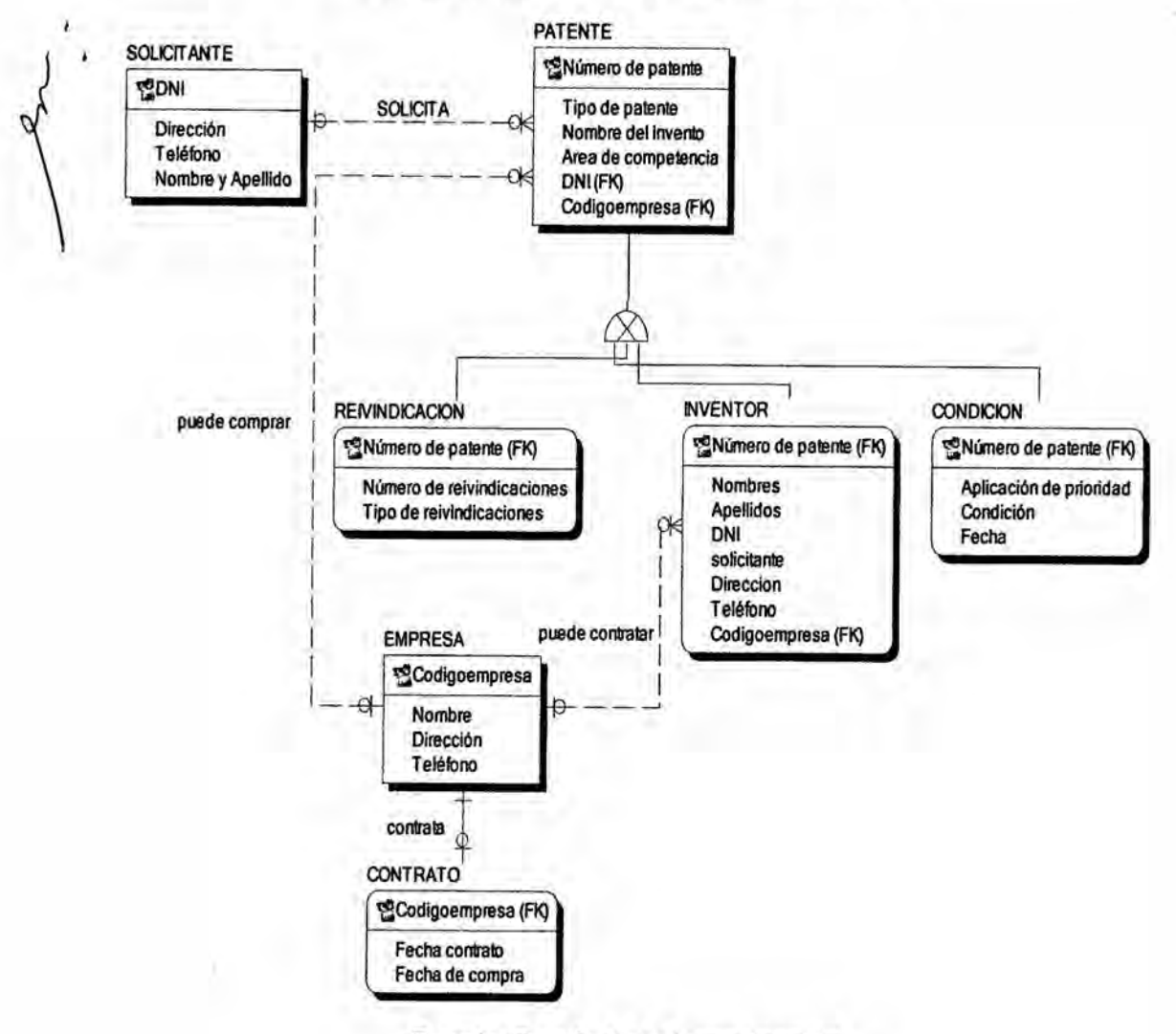

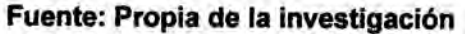

# 7.2.-EL MODELO FÍSICO

Para el desarrollo físico, emplearemos el software VISUAL FOXPRO versión 9, previamente se ha establecido el siguiente procedimiento de diseño:

7.2.1.-.-Implementación de Ingeniería directa para migrar el modelo al Visual Foxpro, con el paso de Entidades a Tablas, dichas tablas deben responder al tipo de normalización, de preferencia 1FN.

Realización del paso de Entidades a Tablas. Para cada Tabla detalle lo siguiente:

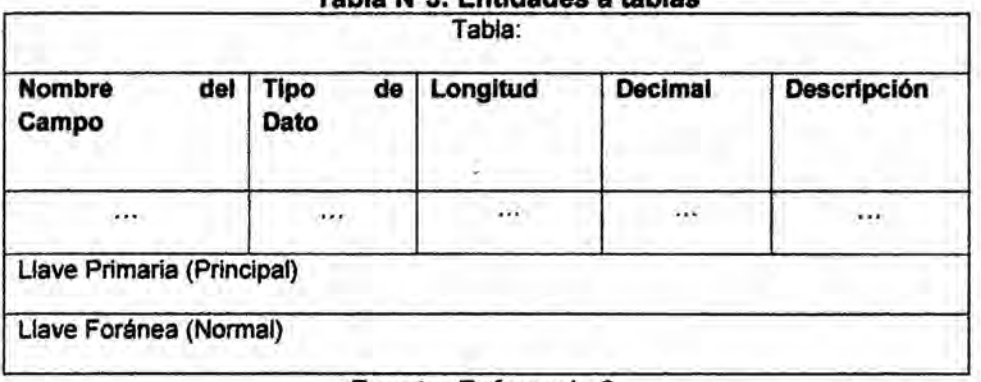

Tabla Nº3: Entidades a tablas

Enunciado : Para llevar el control de una oficina de PATENTES, llamada "INDECOPI", se desea crear una base de datos llamada PROPIEDAD INTELECTUAL, la cual almacenará las siguientes tablas, con sus estructuras respectivas:

#### Tabla N°4: SOLICITANTE

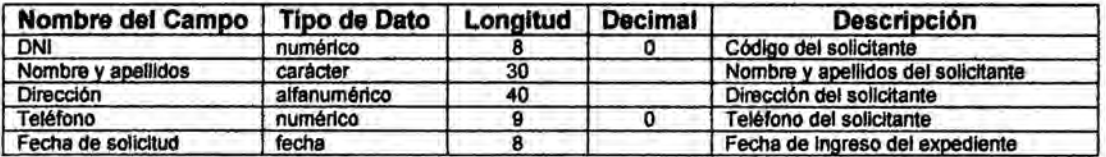

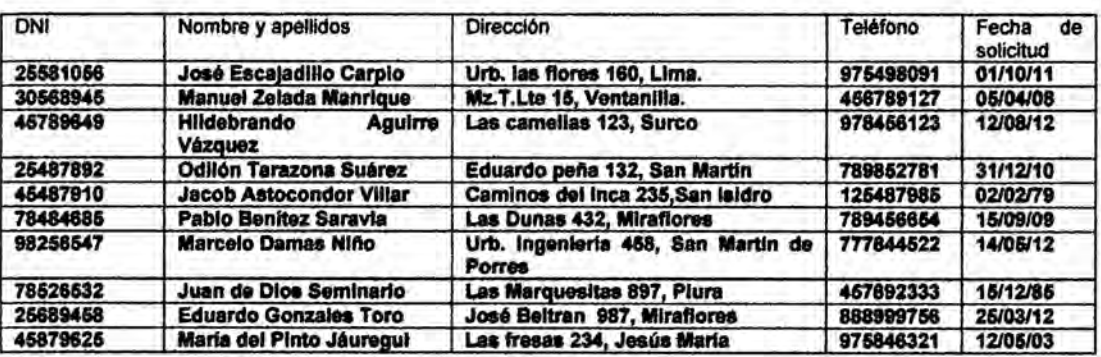

Fuente: Referencia 6.

# Tabla N°5: TIPO DE PATENTE

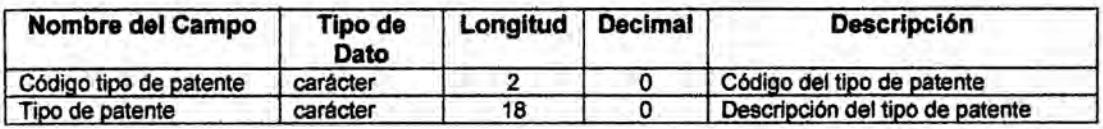

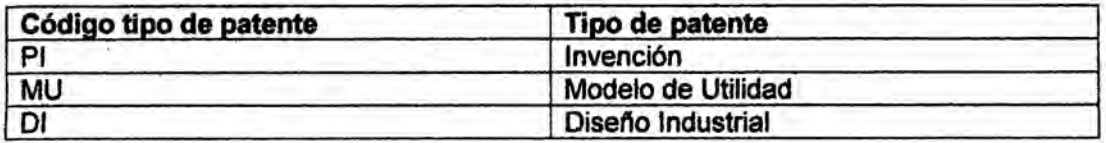

### Tabla N°6: AREA DE COMPETENCIA

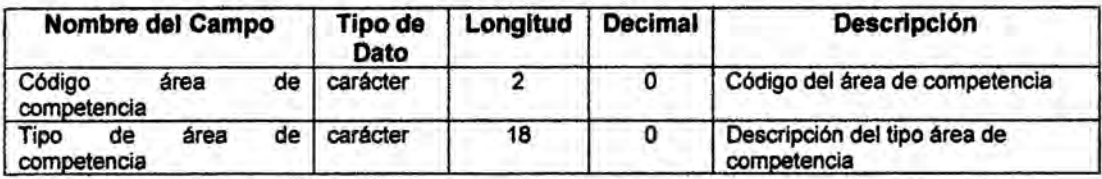

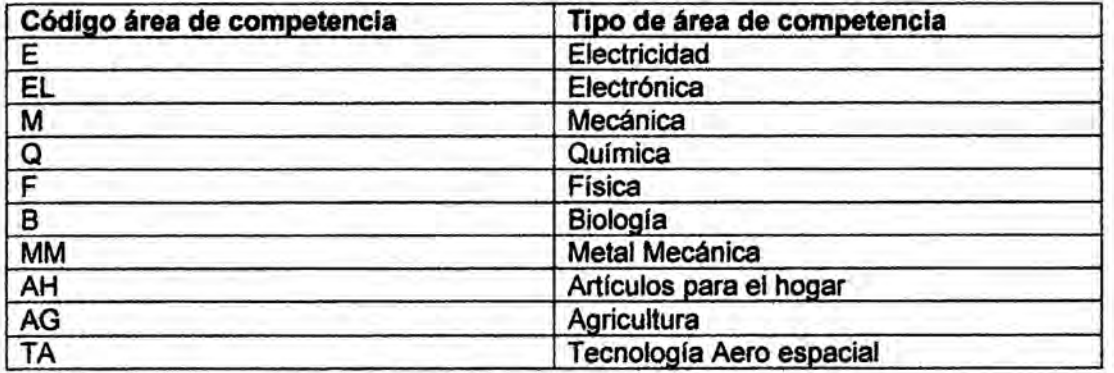

# Tabla Nº7: CONDICIÓN DE EXPEDIENTE

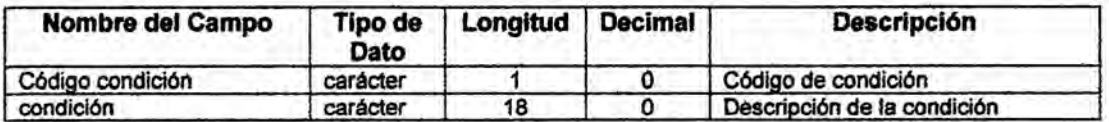

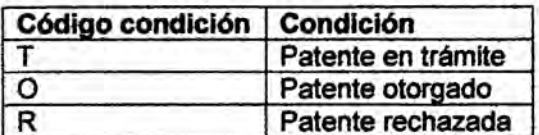

 $\bullet$  .

C

 $\overline{1}$ 

### Tabla N°8: PATENTE

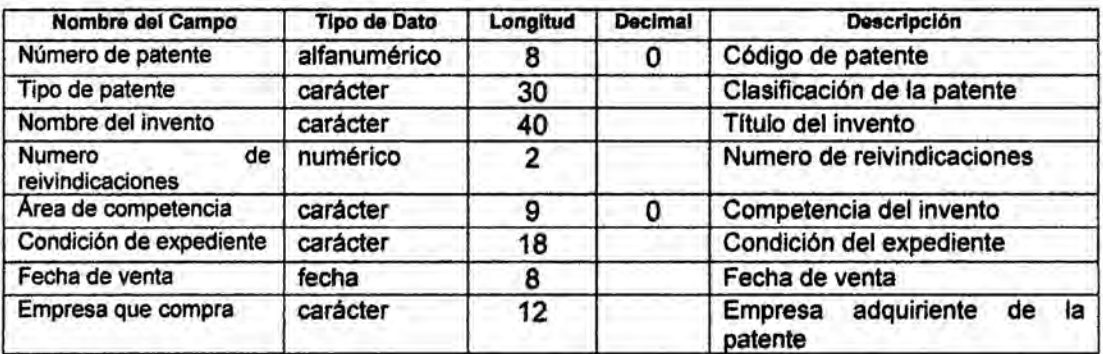

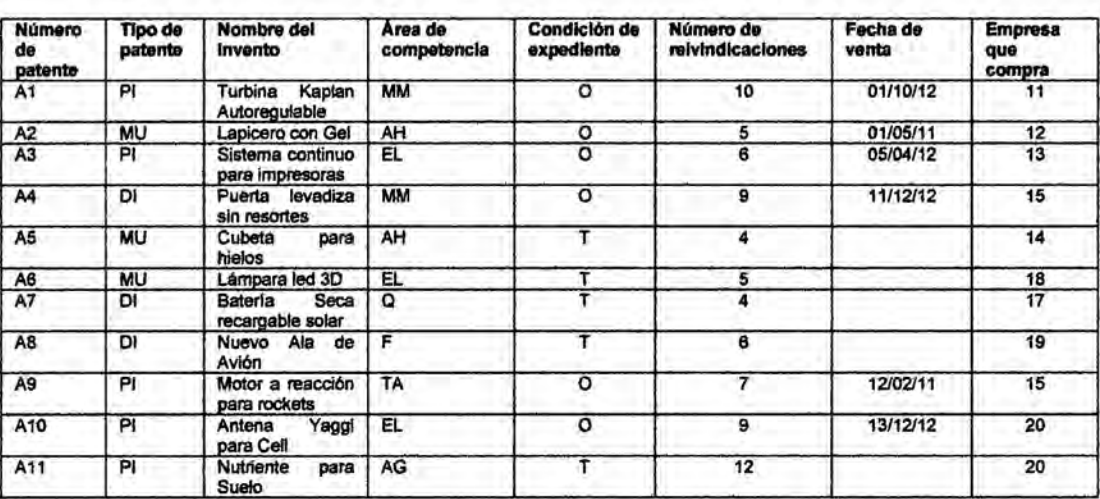

### Tabla N°9: EMPRESA

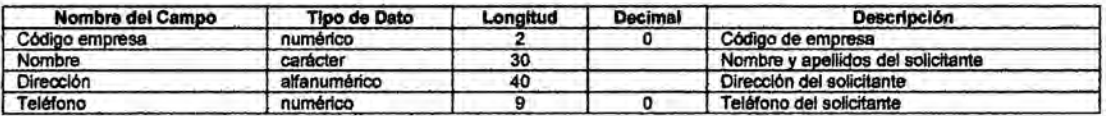

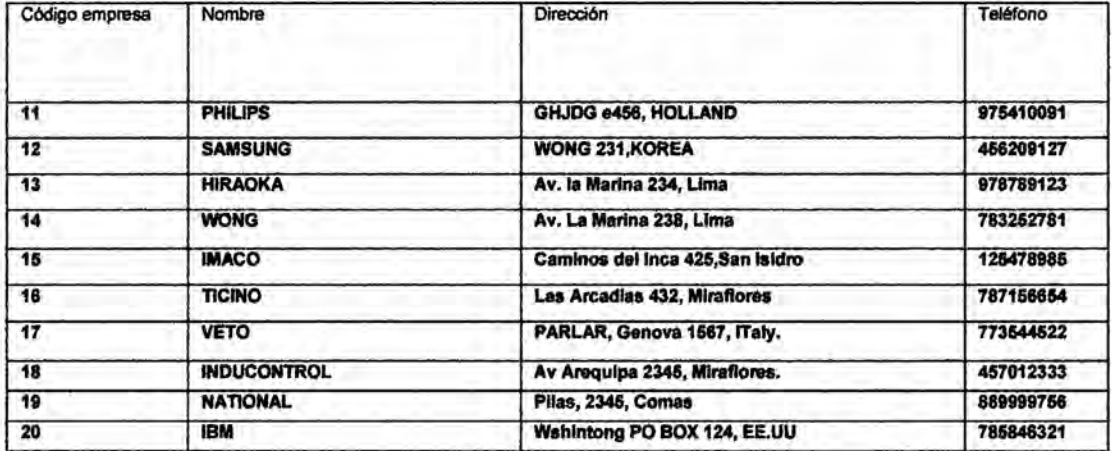

#### 7.2.2.-INDICES:

 $\mathbf{L}$ 

0

1.- En la tabla Nº4: SOLICITANTE crear, para el campo código, un índice principal 2.- En la TablaN°5: TIPO DE PATENTE crear, para el campo código, un índice principal 3.- En la TablaN°6: AREA DE COMPETENCIA crear, para el campo código, un índice principal 4.- En la Tabla Nº7: CONDICIÓN DE EXPEDIENTE crear, para el campo código, un índice

principal

5.- En la Tabla N°8: PATENTE crear:

Para el campo NÚMERO DE PATENTE, un índice principal

Para el campo TIPO DE PATENTE, un índice normal

Para el campo AREA DE COMPETENCIA, un índice normal

Para el campo CONDICIÓN DE EXPEDIENTE, un índice normal

Para el campo EMPRESA QUE COMPRA, un índice normal

6.- En la Tabla N°9: EMPRESA crear, para el campo código, un índice principal

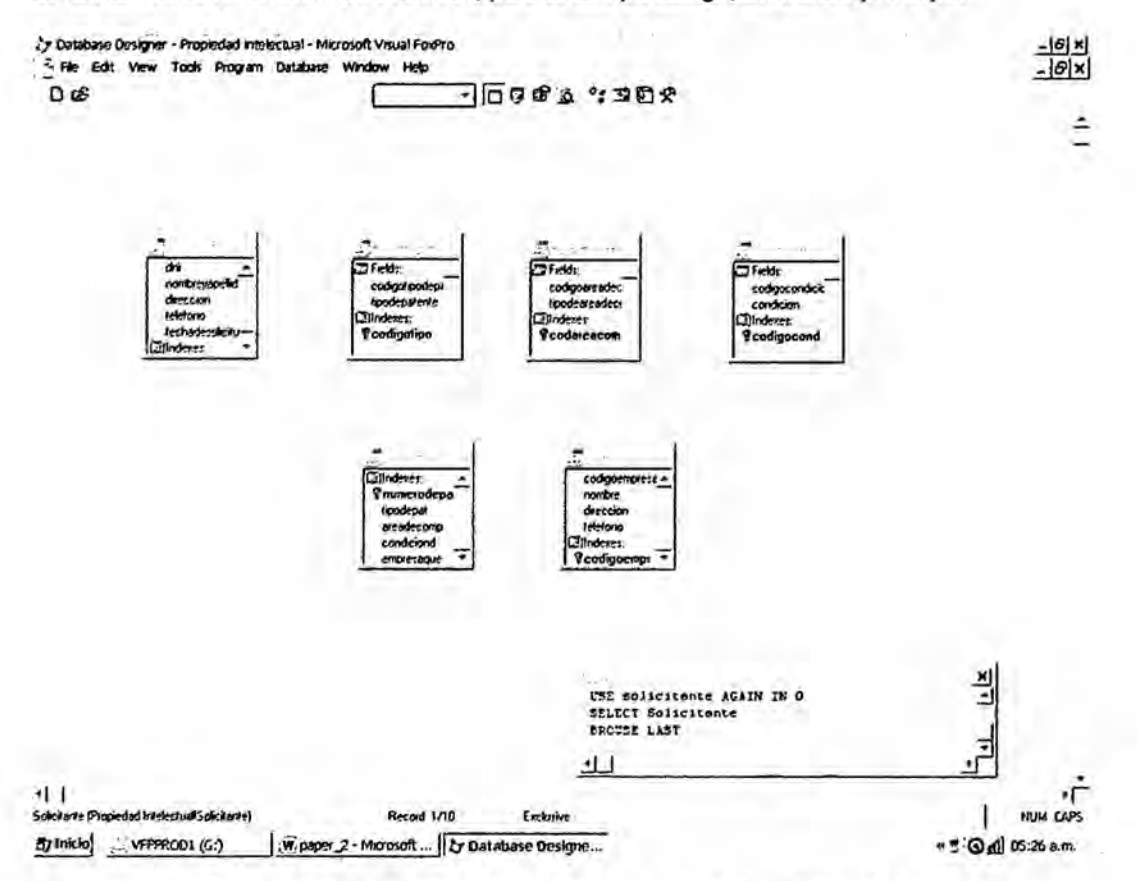

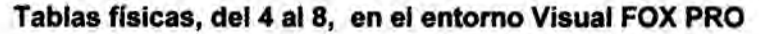

### Tabla N°4: SOLICITANTE

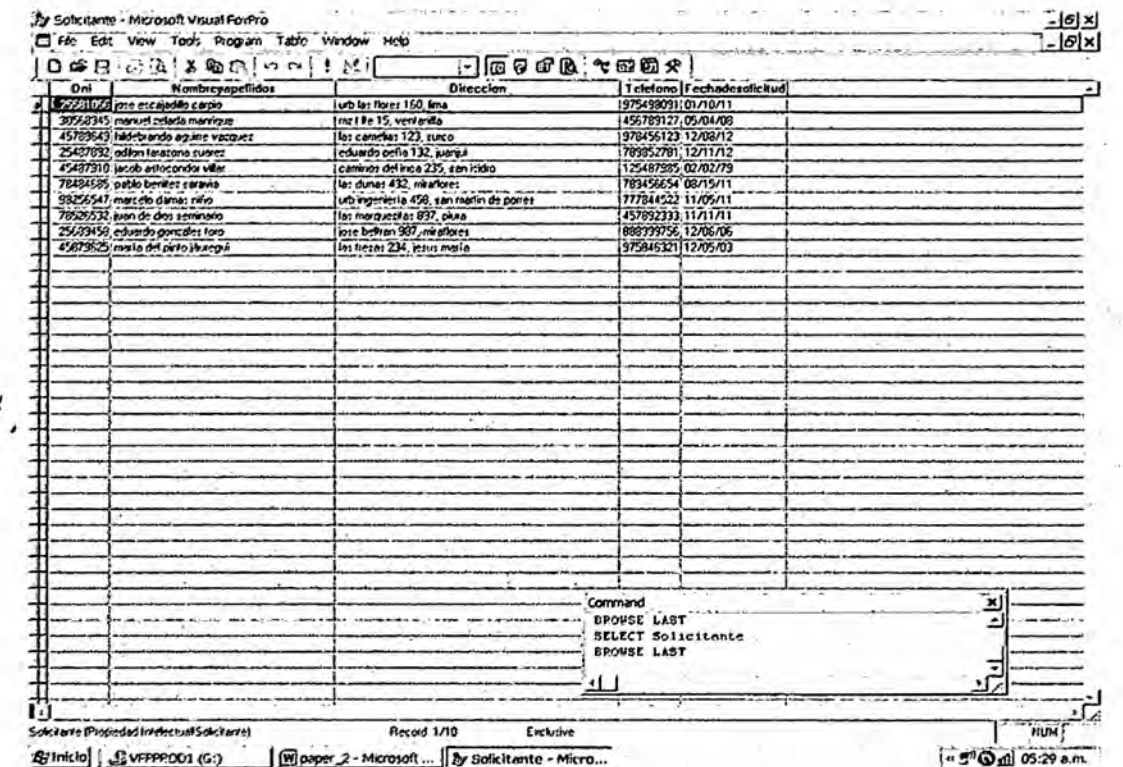

# Tabla N°5: Tipo de patente

 $\alpha$ 

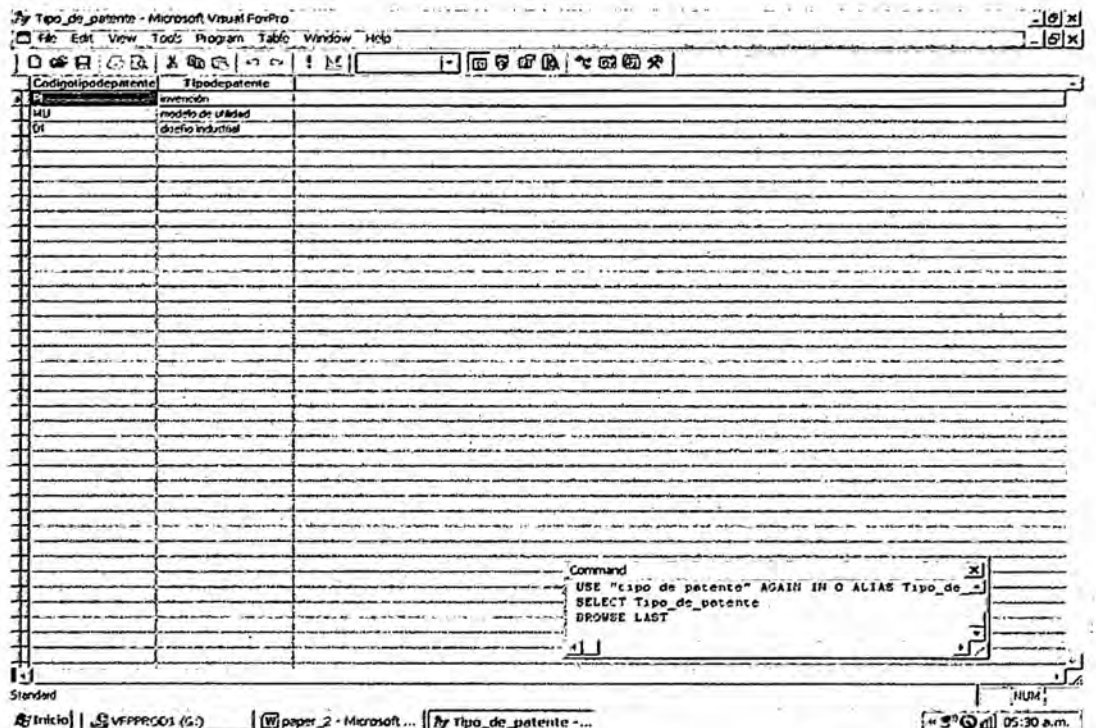

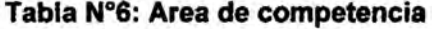

 $-11$ 

 $\alpha_{\rho}$ 

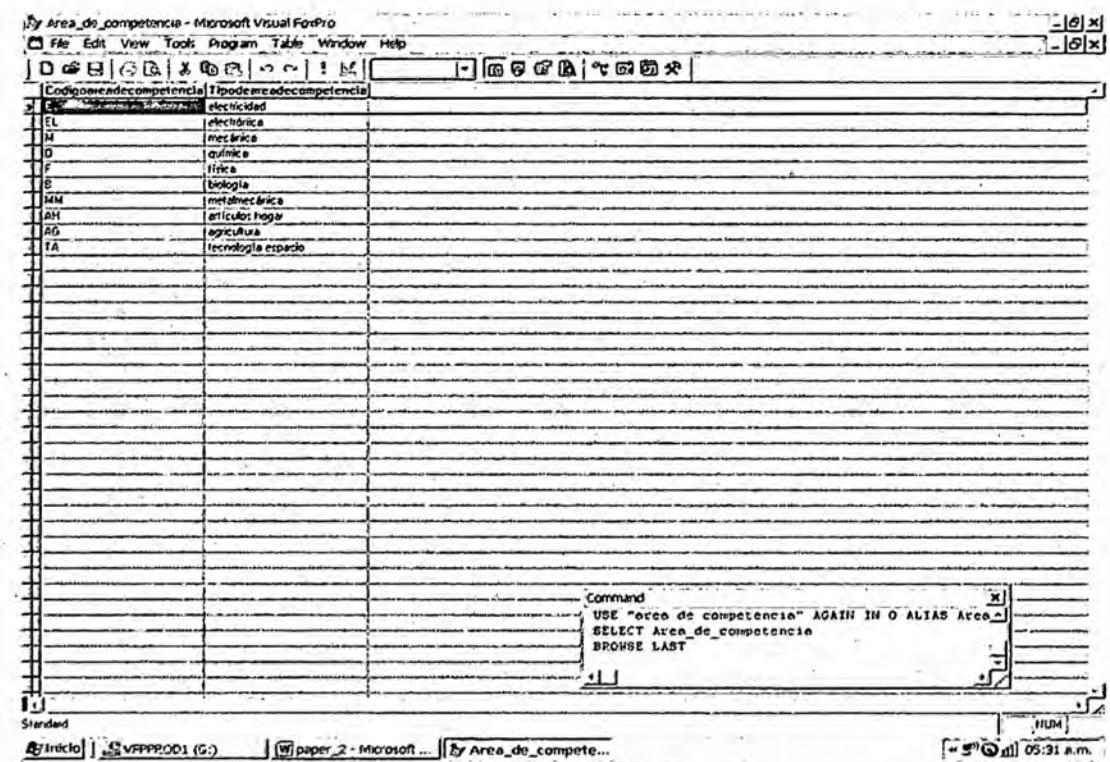

- 1

# Tabla Nº7: Condición de expediente

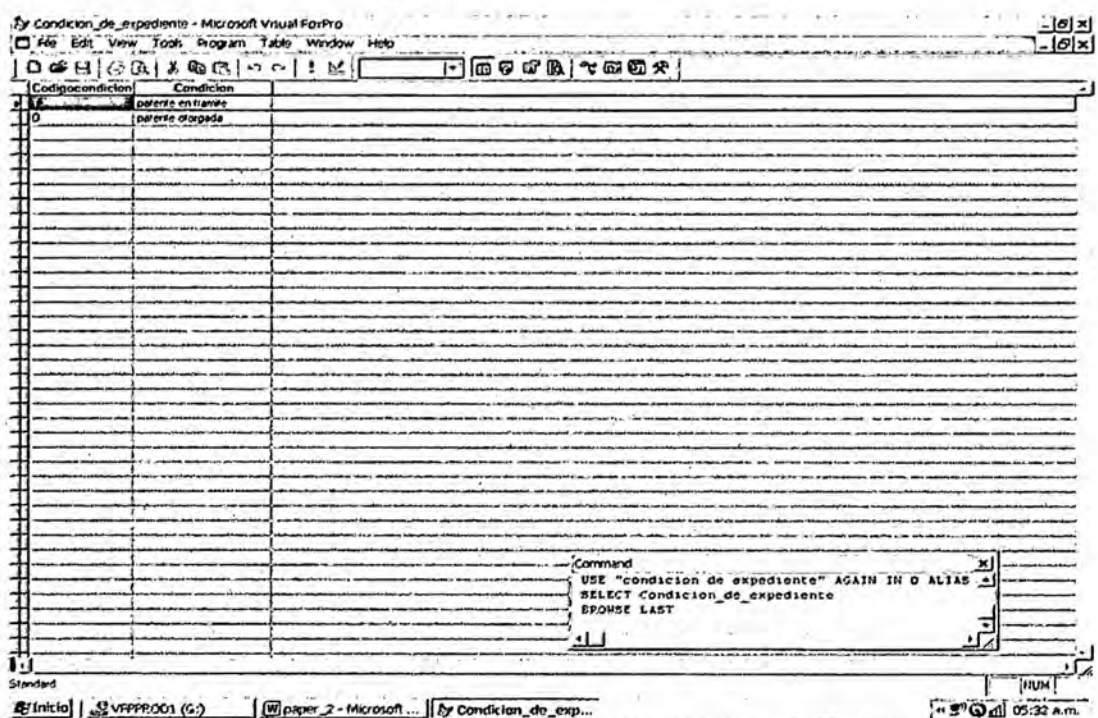

×.

### Tabla N°8: Patente

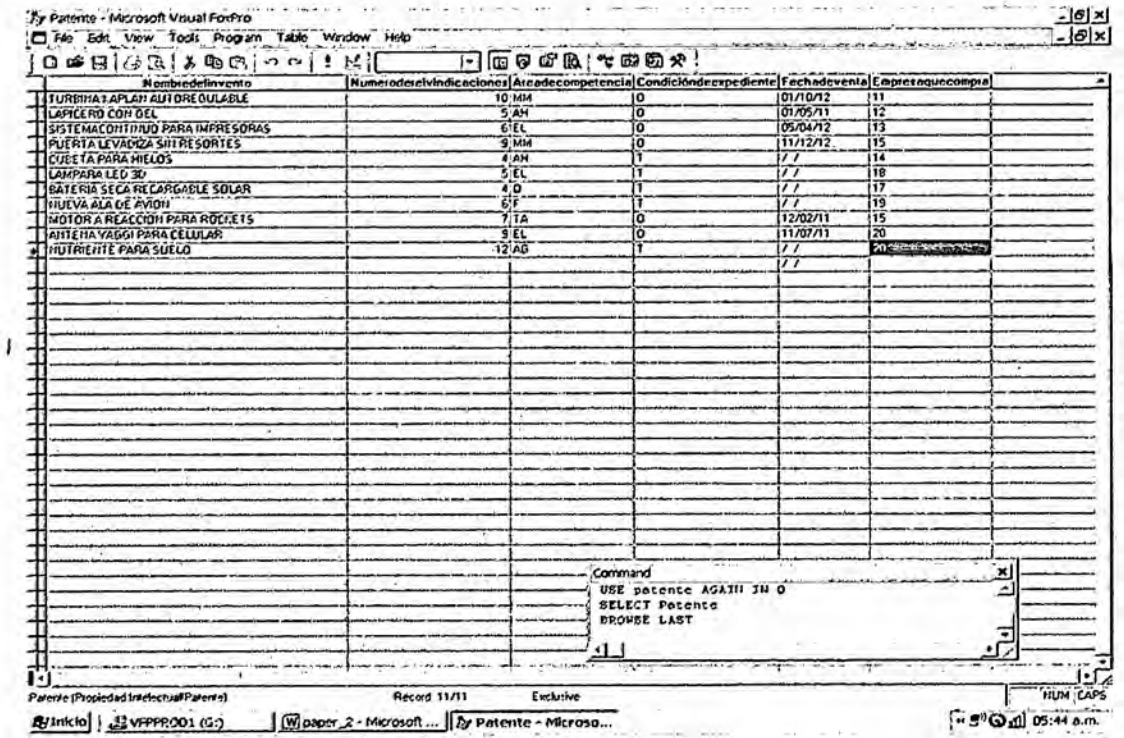

### **TABLA N°10: Empresa**

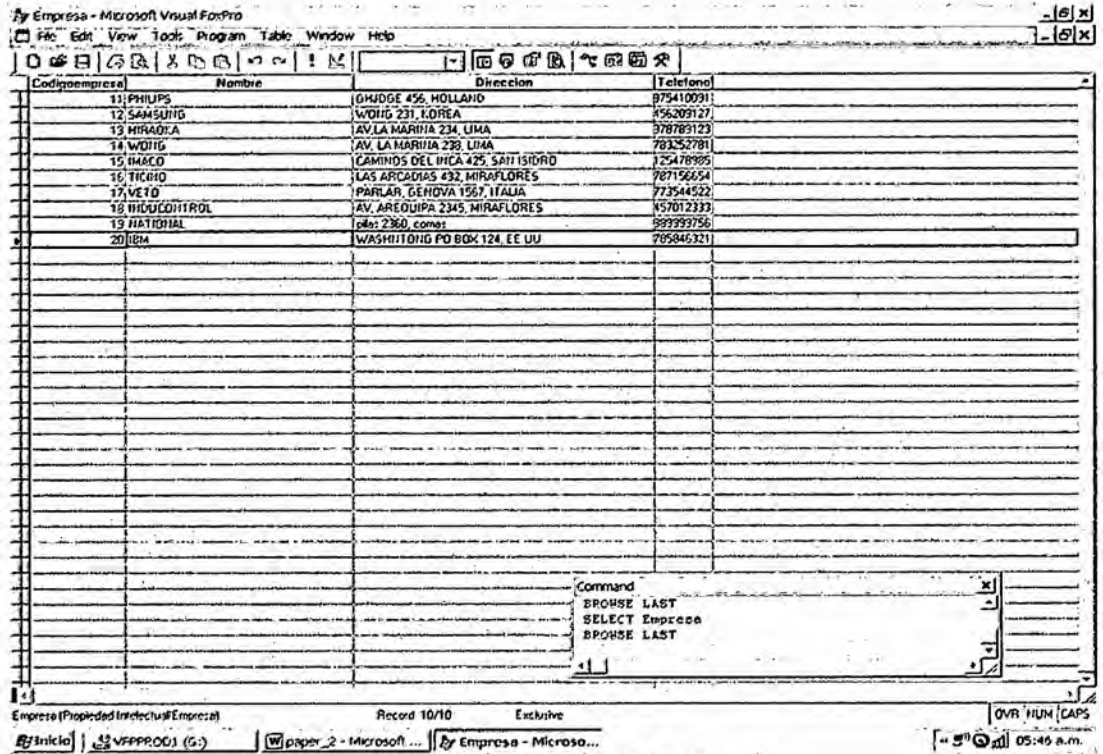

 $\lambda$   $\lambda$ 

Estriction | Statements (c.) | Company 2 - Marcosoft... | Dy Empress - Microso...<br>Nota: Los datos de las empresas han sido asumidos.

 $\lambda$  and  $\lambda$ 

### 7.2.3.-RELACIONES:

Relacionar las tablas 4, 5, 6, 7 y 9 con la tabla 8, haciéndolos desde las claves principales hacia las normales

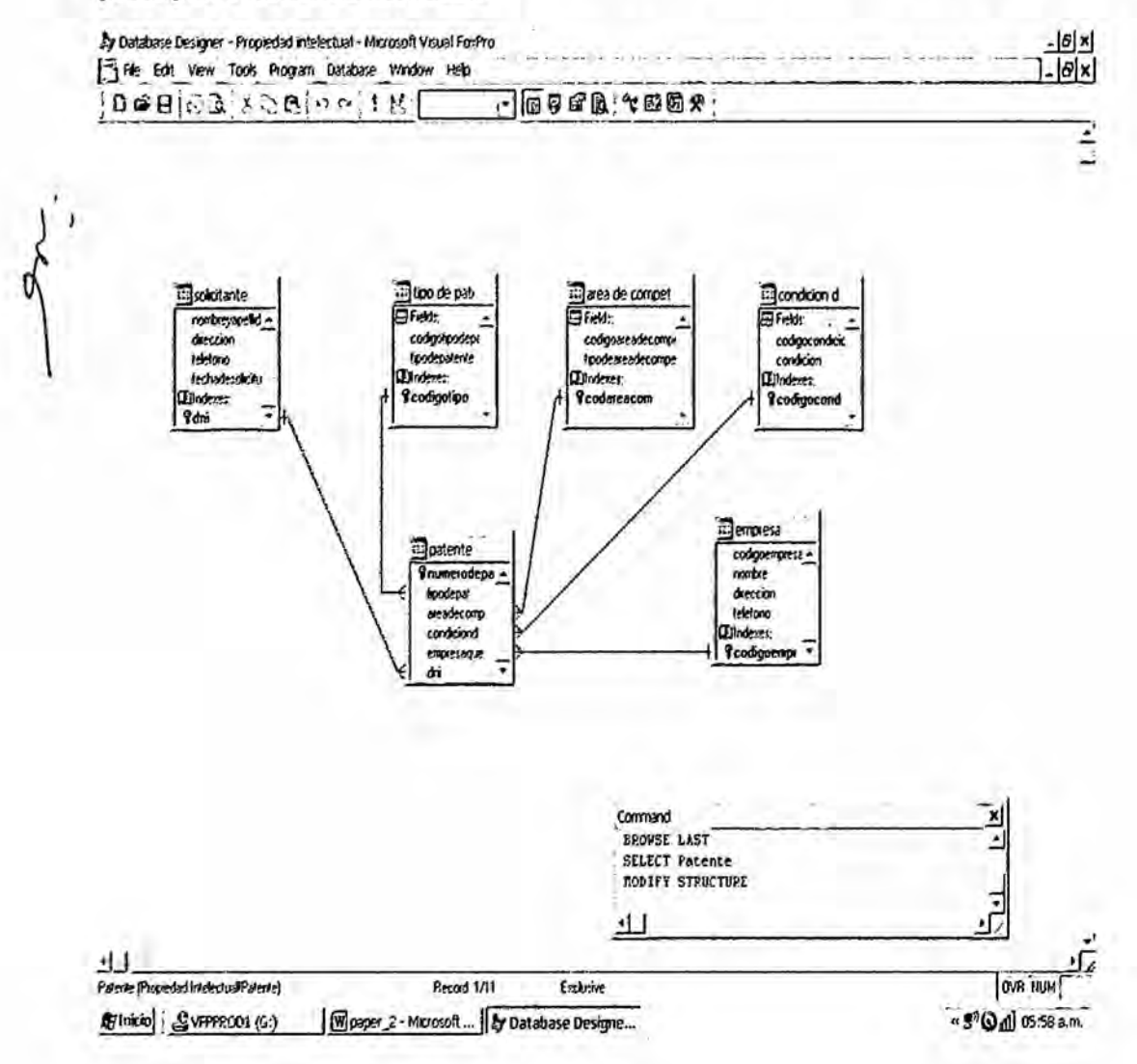

### 7.2.4.-OPERACIONALIZACIÓN:

Realización de consultas (cómo mínimo 05), haciendo uso del Analizador de Consultas del Visual Foxpro.

Las siguientes consultas se harán a nuestra base de datos:

1.-Crear la consulta TRAMITE, la cual debe mostrar los campos: nombre y apellido del solicitante, fecha de solicitud y el número de la patente.

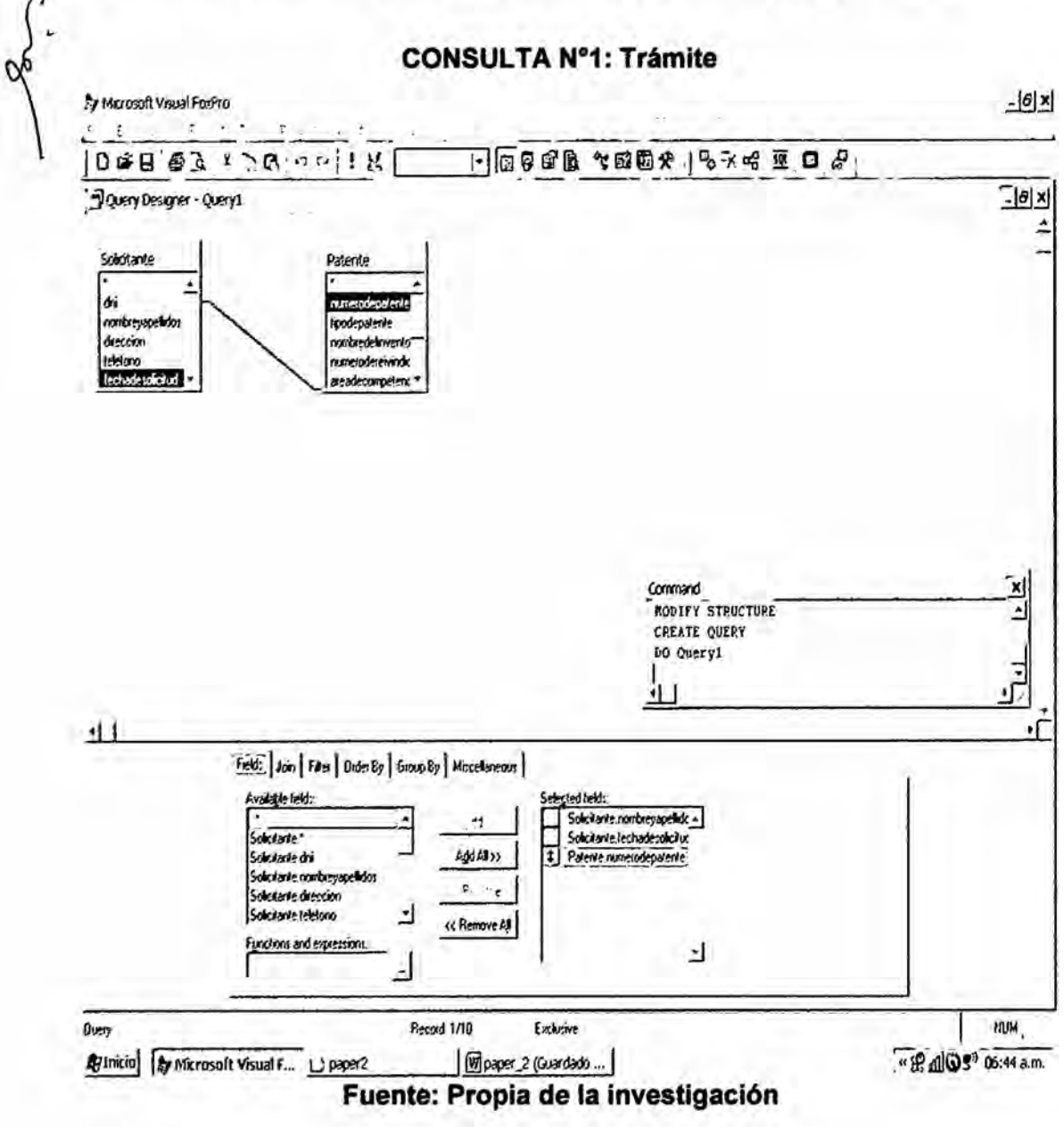

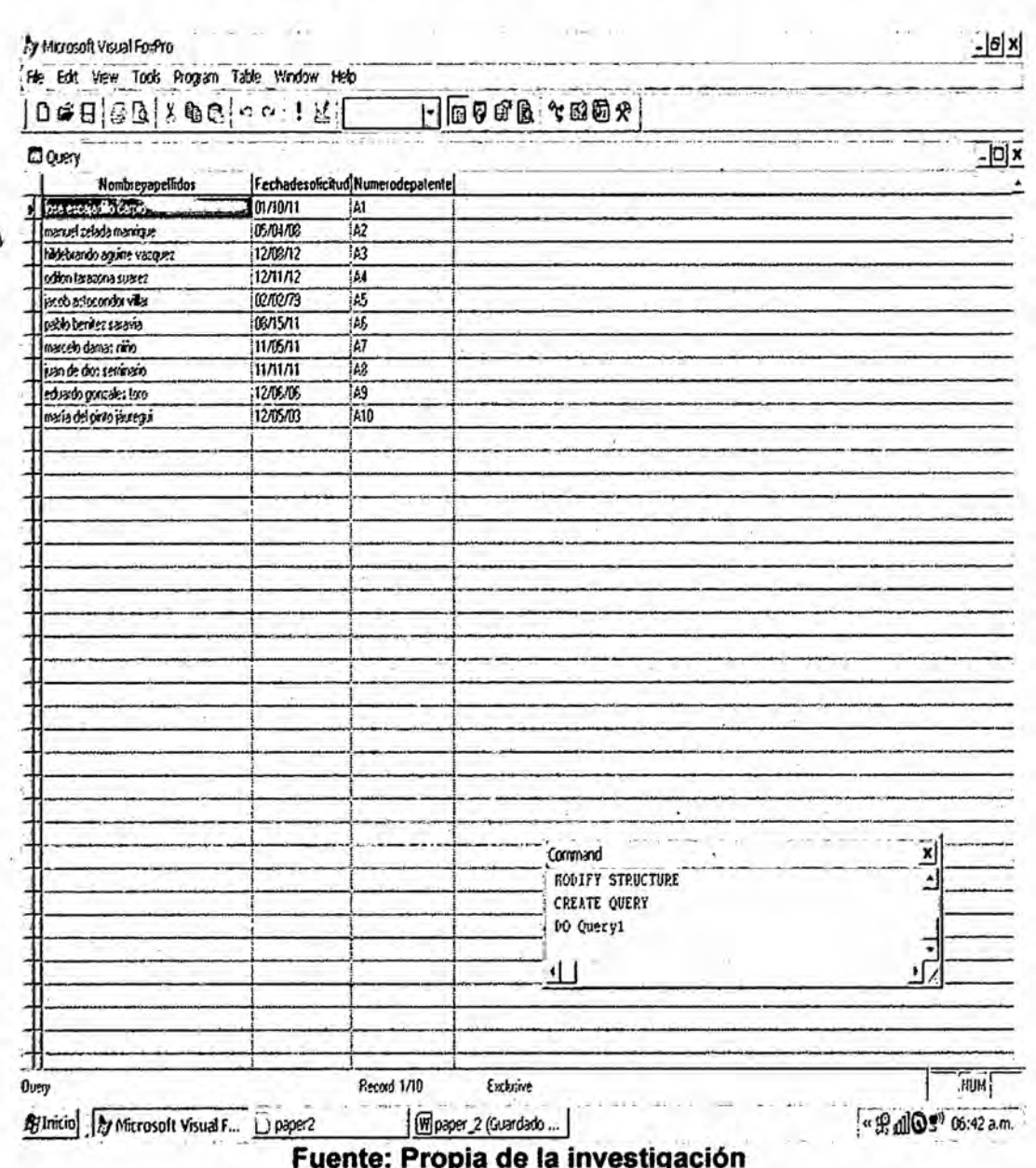

 $\alpha$ 

# CONSULTA Nº1: Resultados de la consulta Trámite

2.-Crear la consulta SITUACION DE PATENTE, la cual debe mostrar los campos: nombre y apellido del solicitante, el tipo de patente, el área de la patente y la condición de la patente.

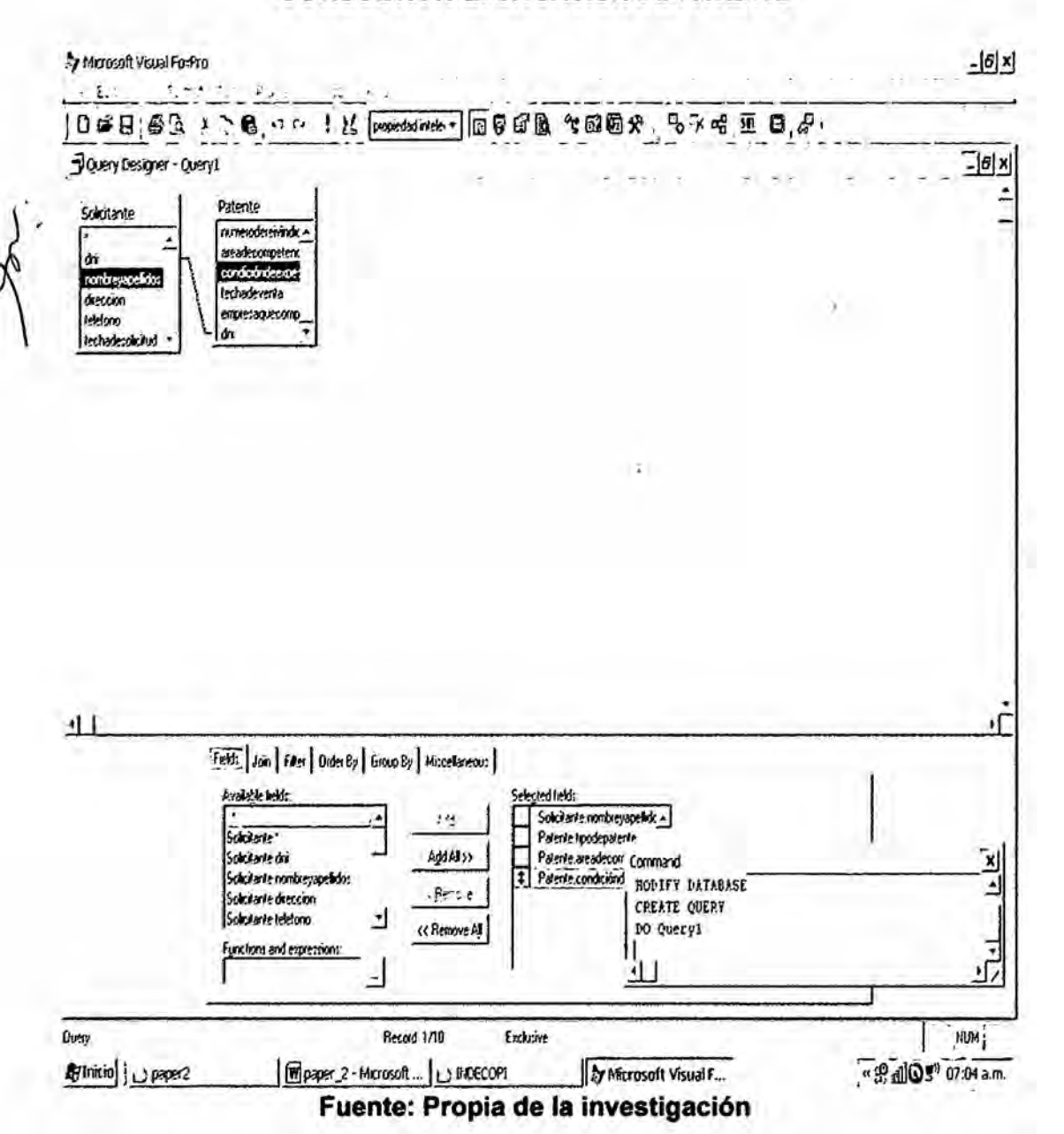

#### **CONSULTA Nº2: SITUACION DE PATENTE**

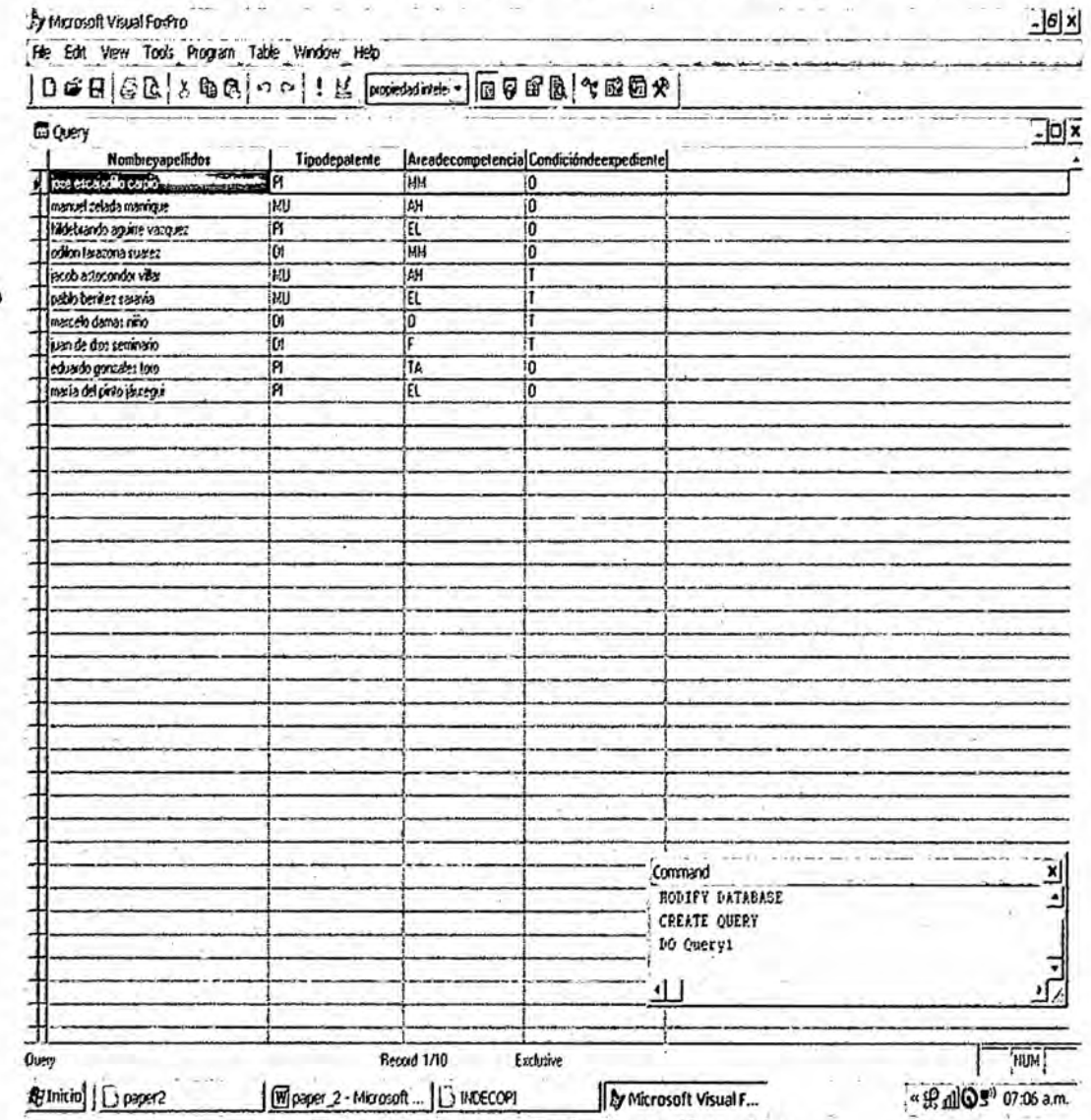

 $\mathcal{A}$ 

# CONSULTA Nº2: Resultados de la consulta SITUACION DE PATENTE

Fuente: Propia de la investigación

3.-Crear la consulta TODO, la cual debe mostrar todos los campos de la patente.

 $\left| \theta \right|$  x By Microsoft Veual FoxPro.  $-32 113 - 12$ DON @ A > < C' + + + + + ( projected in the - | EQ O'B & T @ B & | & X O B O & ,  $\exists$ [6] x] Downy Designer - Query3 ż Solicitante Palente Empresa ٠ ٠ ż dri alerte codgoenque: 6 nontxeyeon Ado: tipo streterie **contre** drecom marker-defensere dieccion teletono<br>Technolesolicitud eletono readergampeten Command  $\mathbf{x}$ DO Query2<br>CREATE QUERY ك DO Query3 π Ω, 山 Feldt | Join | Film | Dide By | Group By | Miscellaneous | Available held: e est Sakilime" **AddAll** Solicitante dri<br>Solicitante nontitegrapelidos  $r_{\rm c} \sim r$ Peters conditiondersed<br>Peters listhadevers<br>Peters empressaucromore<br>The Peters dress companies Solicitante dirección ┛ cc Remove AD Functions and expressions: Ξ Slandard **HUM** Eylnicio | U paper2 Minaper\_2 - Microsoft ... | La INDECOPT by Microsoft Visual F... "出dlQs" 07:18 a.m. Fuente: Propia de la investigación

U

**CONSULTA Nº3: TODO** 

### CONSULTA Nº3: Resultados de la consulta TODO

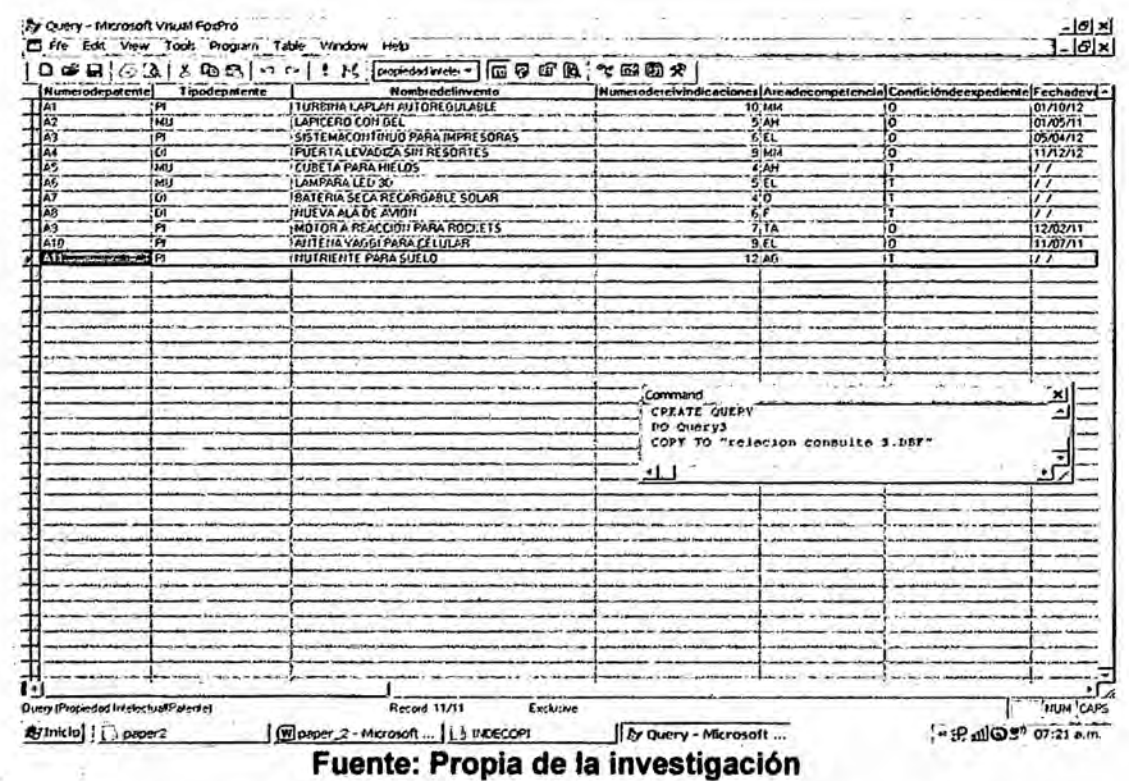

4.-Crear la consulta VENTA, la cual debe mostrar los campos: nombre del solicitante, nombre del invento y empresa que lo compra.

#### **CONSULTA Nº4: VENTA**

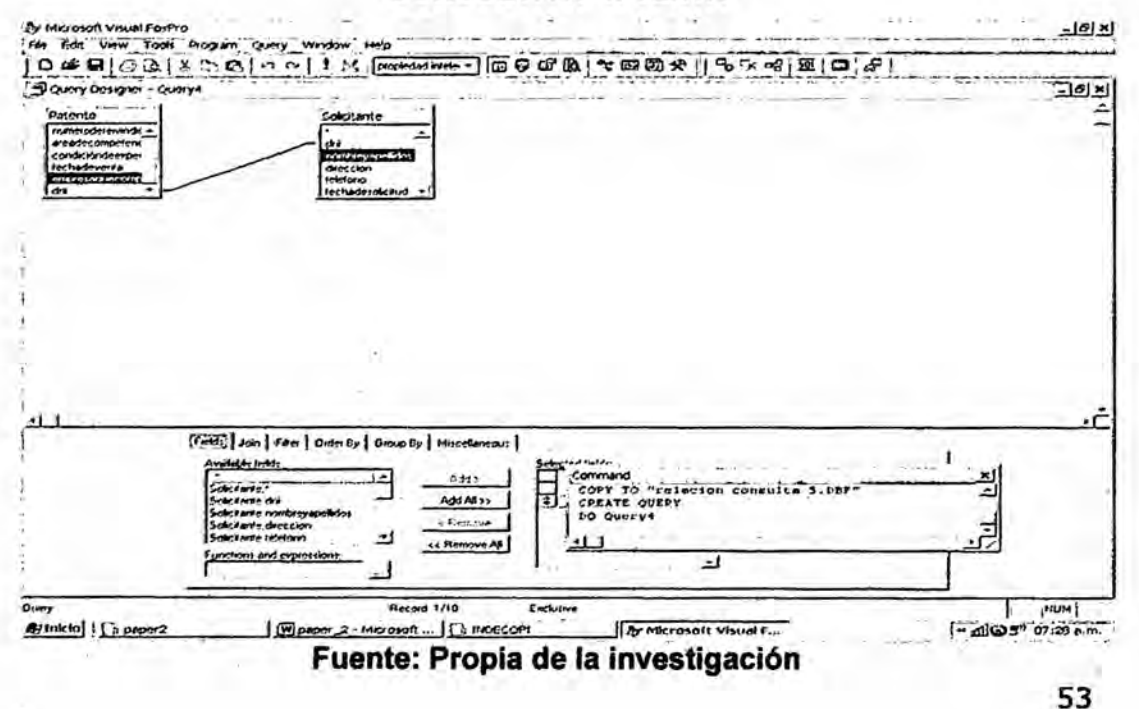

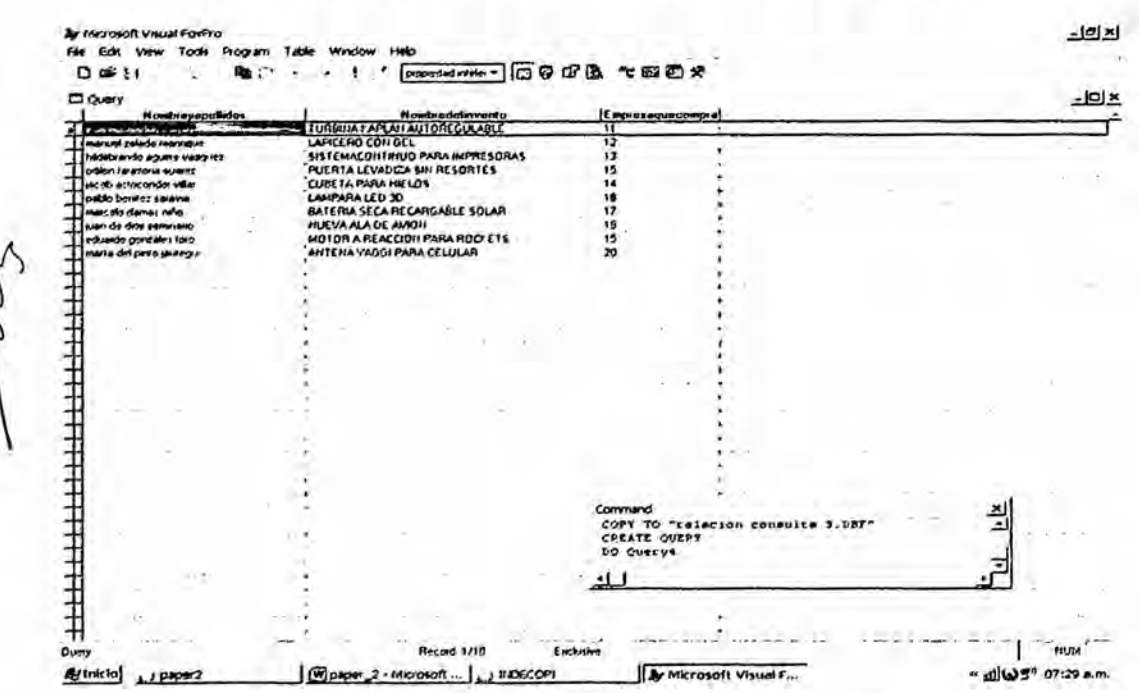

 $\circ$ 

### CONSULTA Nº4: Resultados de la consulta VENTA

Fuente: Propia de la investigación

5.-Crear la consulta DATOS, la cual debe mostrar los campos: nombre del invento, nombre del solicitante, fecha de solicitud, área de competencia, número de reivindicaciones y tipo de patente.

## **CONSULTA N°5: DATOS**

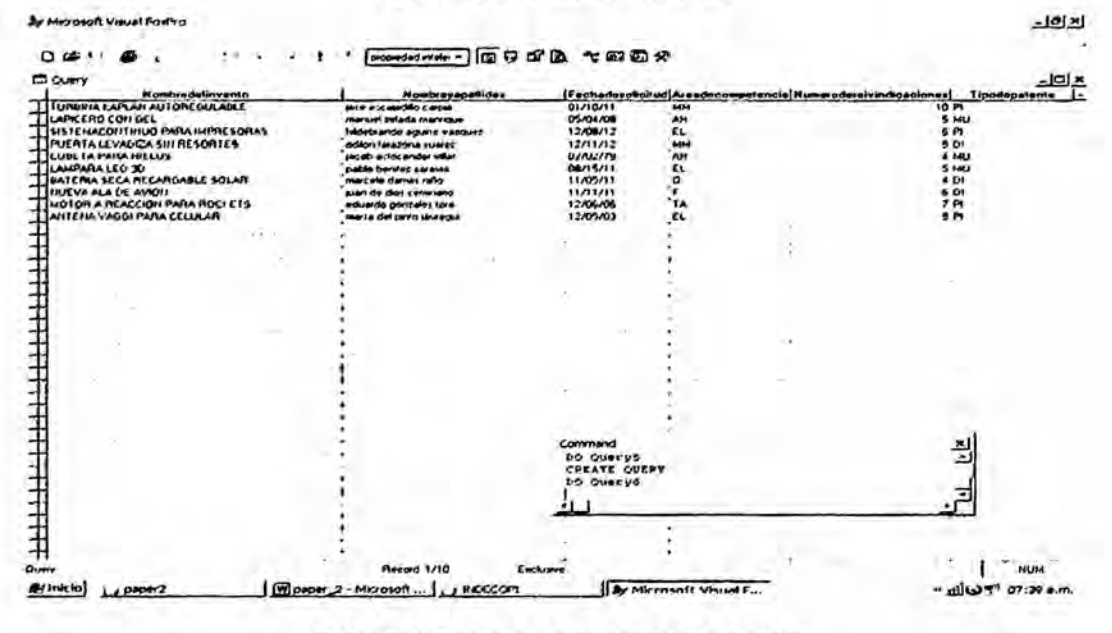

Fuente: Propia de la investigación

7.2.5.-Diseño de la Interfaz, que permita gestionar la Base de Datos (Usar Visual Foxpro). Un aplicativo del interfaz para usar en SQL SERVER, se obtiene con el VISUAL FOX PRO, para el CASO típico de la CONSULTA 5, se tiene:

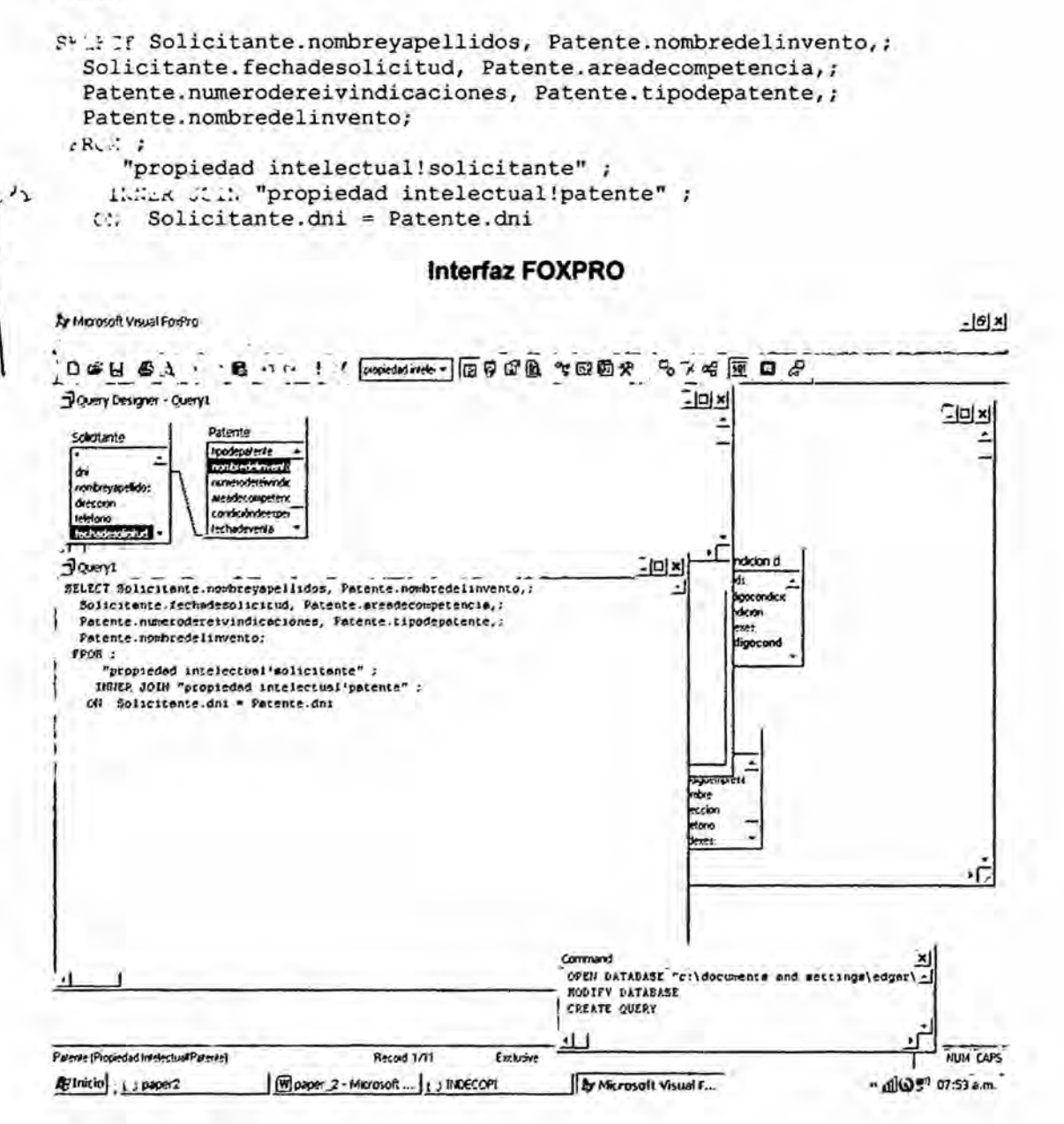

Fuente: Propia de la investigación

# **COPIANDO EN LA LINEA DE COMANDOS**

# SE OBTIENE TAMBIEN:

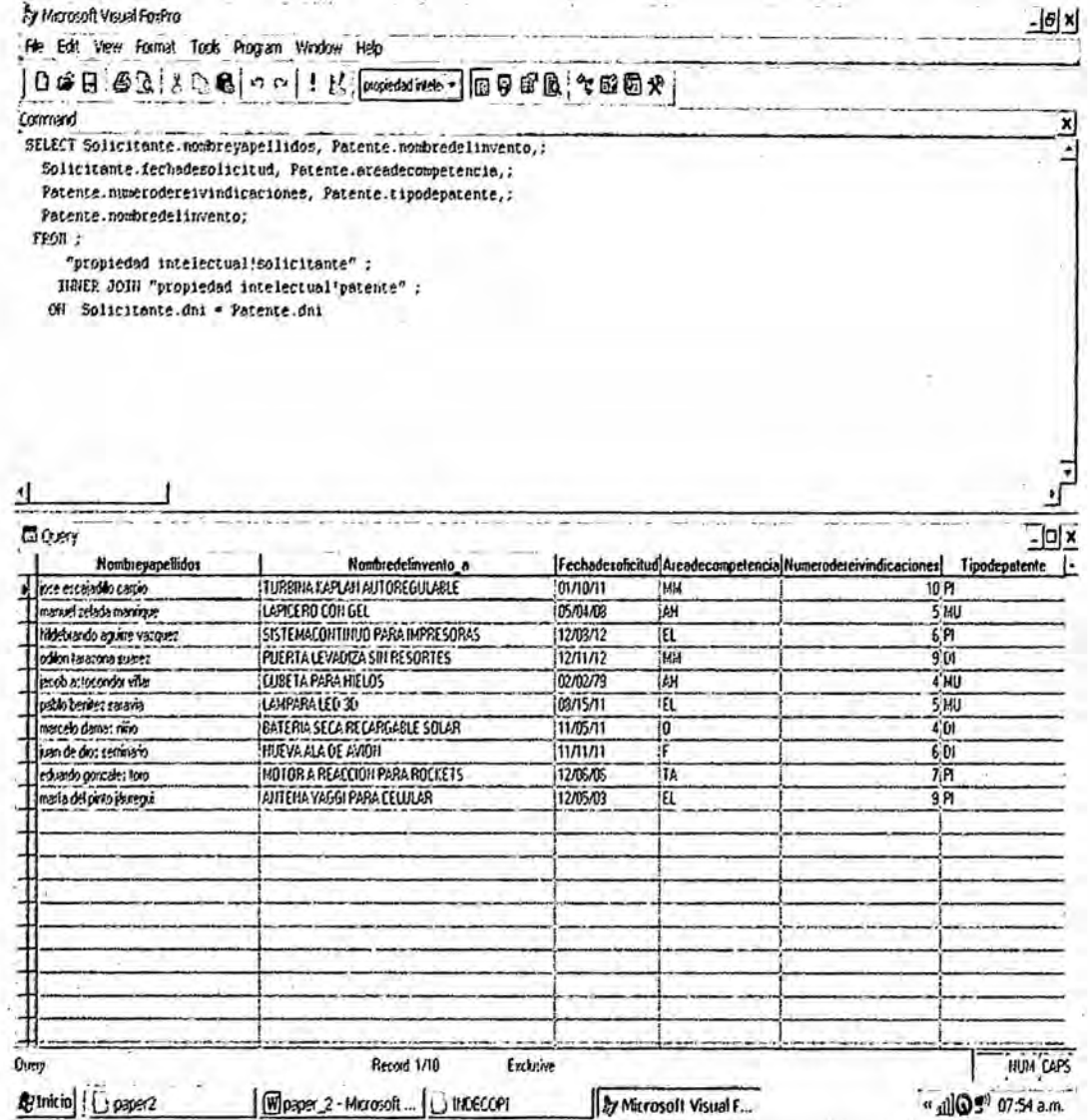

Fuente: Propia de la investigación

V.

### **VIII.-DISCUSIÓN**

La Implementación de la presente investigación ha tenido como base los protocolos, la metodología y los procedimientos, que implican el desarrollar una base de datos y su consiguiente sistema de gestión de base de datos, y a su vez incidir en el uso de la infomación contenida en las patentes, como un recurso crucial de primera mano, por lo que representan en términos de lo intangible (como conocimiento) y tangible (como producto y uso). La presentación ordenada de los hallazgos como contribución de la investigación y la discusión examinada de los resultados obtenidos, su significado y limitaciones, son enfatizados en los aspectos nuevos e importantes de nuestra base de datos orientados en la investigación al modelo peruano, con la prueba de nuestra base de datos (consultas), presentadas. Las siguientes conclusiones corresponden a lo obtenido en la investigación:

8.1. Se ha logrado establecer que la base de datos de una oficina de patentes, se manejan en el espacio y tiempo.

8.2. Se ha determinado que el lenguaje que manejan las oficinas de patentes es un lenguaje especializado, por consiguiente las E-R, serán implicadas en ese lenguaje.

8.3. Las patentes se utilizan en la evaluación de la investigación tecnológica, como un acercamiento al análisis de la innovación. De esta forma, las bases de datos que las contienen se constituyen en una herramienta eficaz para la obtención de información que permita el estudio de la I+D+i.

8.4. En la planeación, diseño y desarrollo de nuestra base de datos para una oficina de patentes, modelado para el PERÚ, será posible implementar el Diseño Lógico utilizando la Herramienta Case Erwin.

8.5. La realización de Ingeniería directa es válido para migrar nuestro modelo al SQL Server utilizando la Herramienta Case Erwin, para lo cual se debe realizar el paso de Entidades a Tablas.

**8.6. Para el Diseno de la interfaz, que nos permita gestionar** ia **Base de Datos, se** tiene **que reiacionar con una herramienta de desarrollo orientada a objetos para ejecutar arquitecturas ciiente/servidor, distribuidas** y **Web.**

**Con** lo **que queda demostrado nuestra hipétesis de investigacién que tuvo** como **impiicancias a Los procedimientos para** desarrollar **una base de datos** en **materia de patentes que sean** }402tii **para vinculario a las actividades de** la  $i$ nvestigación científica, propia del docente investigador UNACINO. Las condiciones **de nuestra propuesta fue la de favorecer** ia **tarea del docente Dig investigador, que** no **solo busque referenciar su investigacibn** en **base a informacion** y **conocimiento vertido de primera mano como son las patentes,** sino **ademés que se sensibilice** y **lo vea como recurso estratégico** en **el desarrollo tecnolégico de** la **labor de investigacién como tangibies e intangibles Iatentes. Lo valioso de la propuesta** en **nuestra** investigacién **como tal es que estas tecnologías** incorporan **todo** un conocimiento, finamente elaborado que a **la luz de lo que se espera forman parte sostenidamente de la** nonnativa y **estandares. propias de ios sistemas de base datos y de Ias o}401cinasde patentes. Existen** muchos programas **relacionados** a **estas tecnologias, sean** a nivel **de software de programacién, y su correspondiente sistema de gestién, sin embargo, se sabe que el docente investigador, vive adentrado** en **el letargo de su metodismo que** impide **hacer una** real ciencia en **el pais, Ia sensibilizacién es una** minima **acci+on que se sugiere** en **esta investigaci6n.La** razén **es simple, debemos estar integrado a estas tecnologias. Con los resultados de nuestra** investigacién **se ha logrado desarrollar e implementar los procedimientos de una base de datos, aplicados al campo de la investigacién cienti}401ca,tal como se observa** en **nuestros resultados. Con** lo **que los bene}401ciariesdirectos esta referenciado a la base de datos** en **materia de patentes, esta orientada** a **quienes realizan tareas asociadas con los procesos de** la **investigacién cienti}401ca.por que todo docente investigador, necesanamente** tiene **que vincuiarse** en **saber hacer uso delos recursos y herramientas,** un **buen recurso son Ia informacién contenida** en **las patentes,** un **buen instrumento son los sistemas de base de datos.**

*\_* **58**

## IX.-REFERENCIALES

1.-Arce, A. (2012). **Bases** de **datos** para la basqueda del estado de **la** técnica. Cr: Centro de Vinculación Universidad- Empresa.

2.-Del Aguila, E. (2011). "Planeación, diseño y desarrollo de una base de datos para una oficina de patentes basado en el modelo peruano". CALLAO.

*»* 3.-DEL AGUILA, E. (2012). Tomacorriente Seguro. Callao: Universidad **\** *\** Nacional del Callao.

4.-GONZALEZ. A.(2007). Estudio comparativo de **bases de datos de** patentes en intemet. Espana: Ediciones **de** la Universidad de Murcia.

5.-JIMENEZ, CLAUDIA.(2013).Base de Datos.

6.-SEMINARIO, M.( 2012). Técnica de Manejo de Archivos. PIURA.

#### Inforeferencias

**<sup>1</sup>** .-http:/Iaplicaciones.indecopi.gob.pe/Multimedias/DIN/inventos.html

2.-http://www.wipo.int

3.-http://es.wikipedia.org/wiki/PowerBuiIder

4.- http://www2.uil-sipo.si/dse.htm

# **X.-APÉNDICE**

# **APÉNDICE 1: MODELO LÓGICO E-R**

 $\alpha$ 

 $\int_0^{\infty}$  APÉNDICE 2:<br>RELACIONES DE TABLAS EN ENTORNO ERWIN

# APÉNDICE1: MODELO LÓGICO E-R

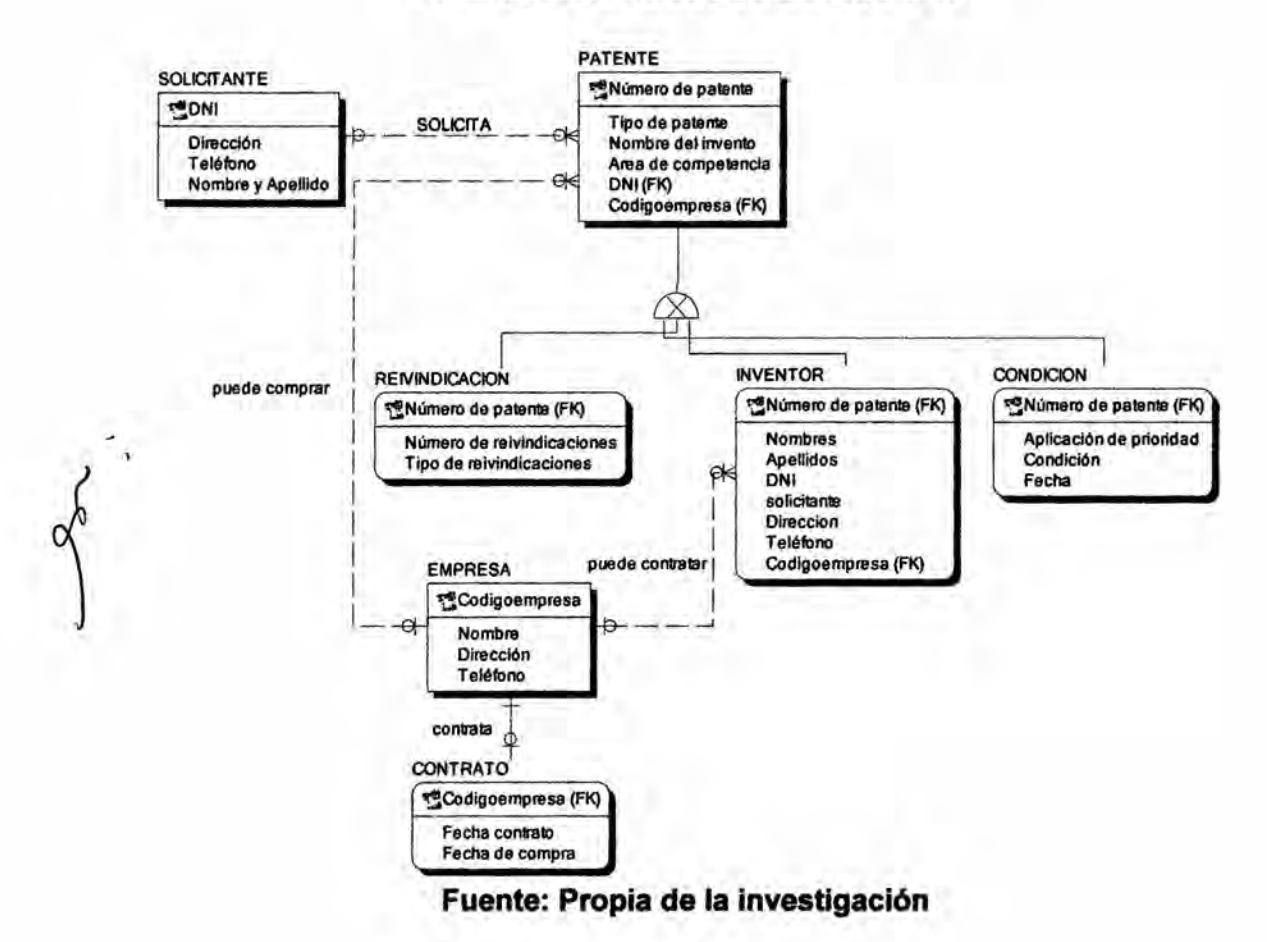

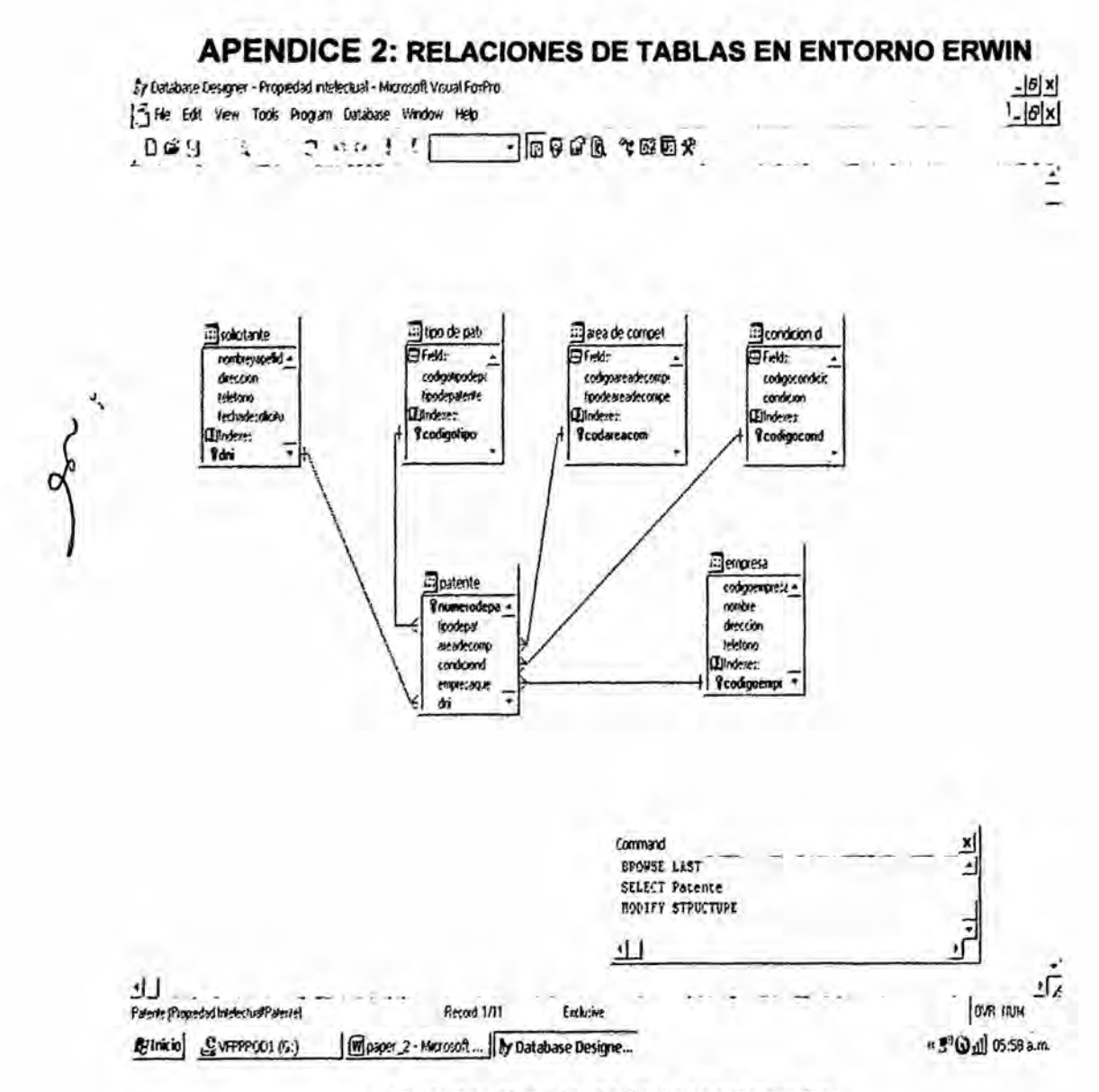

Fuente: Propia de la investigación

# **XI.-ANEXOS**

### ANEXO 1: BASE DE DATOS DE PATENTES EN EL MUNDO (inforeferencia 3)

# ANEXO 2: OFICINA DE PATENTES ESLOVENA (inforeferencia 4)

- 2.1:Información de base de datos
- 2.2. Información de contenido
- 2.3:Clasificación de patente internacional
- 2.4: Número de publicación
- 2.5: Documento kind
- 2.6. Fecha de publicación
- 2.7. Número de aplicación
- 2.8: Fecha de aplicación
- 2.9 Estado legal
- 2.10: Título de la invención
- 2.11:Resumen
- 2.12:Inventor
- 2.13: Nacionalidad del inventor
- 2:14: Propietario
- .2.15: Pais del propietario
- 2.16: Representante

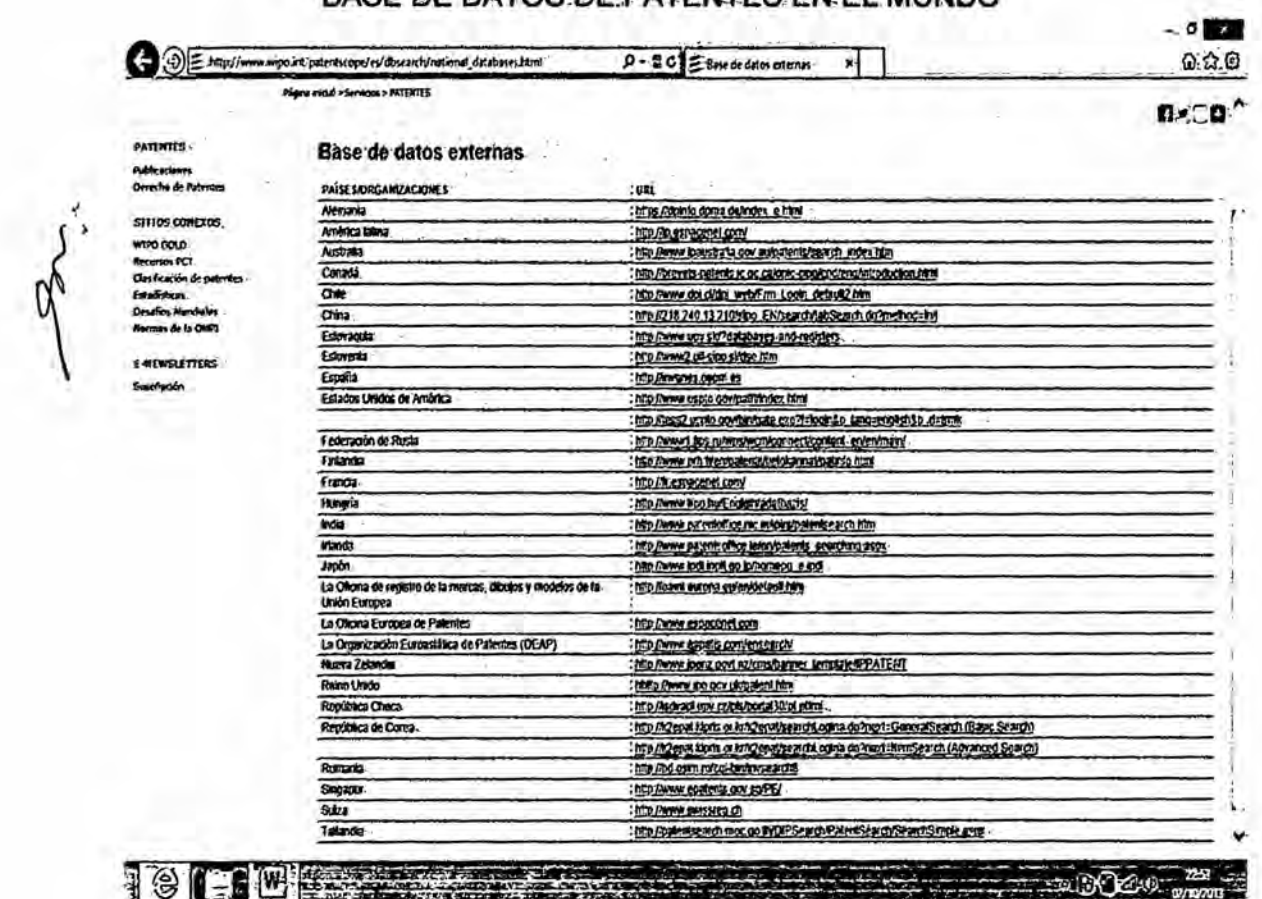

# ANEXO 1: BASE DE DATOS DE PATENTES EN EL MUNDO

Fuente: http://patentscope.wipo.int/search/en/search.jsf, Ginebra, 2013.

### ANEXO 2: OFICINA DE PATENTES ESLOVENA

#### 2.1: Información de base de datos

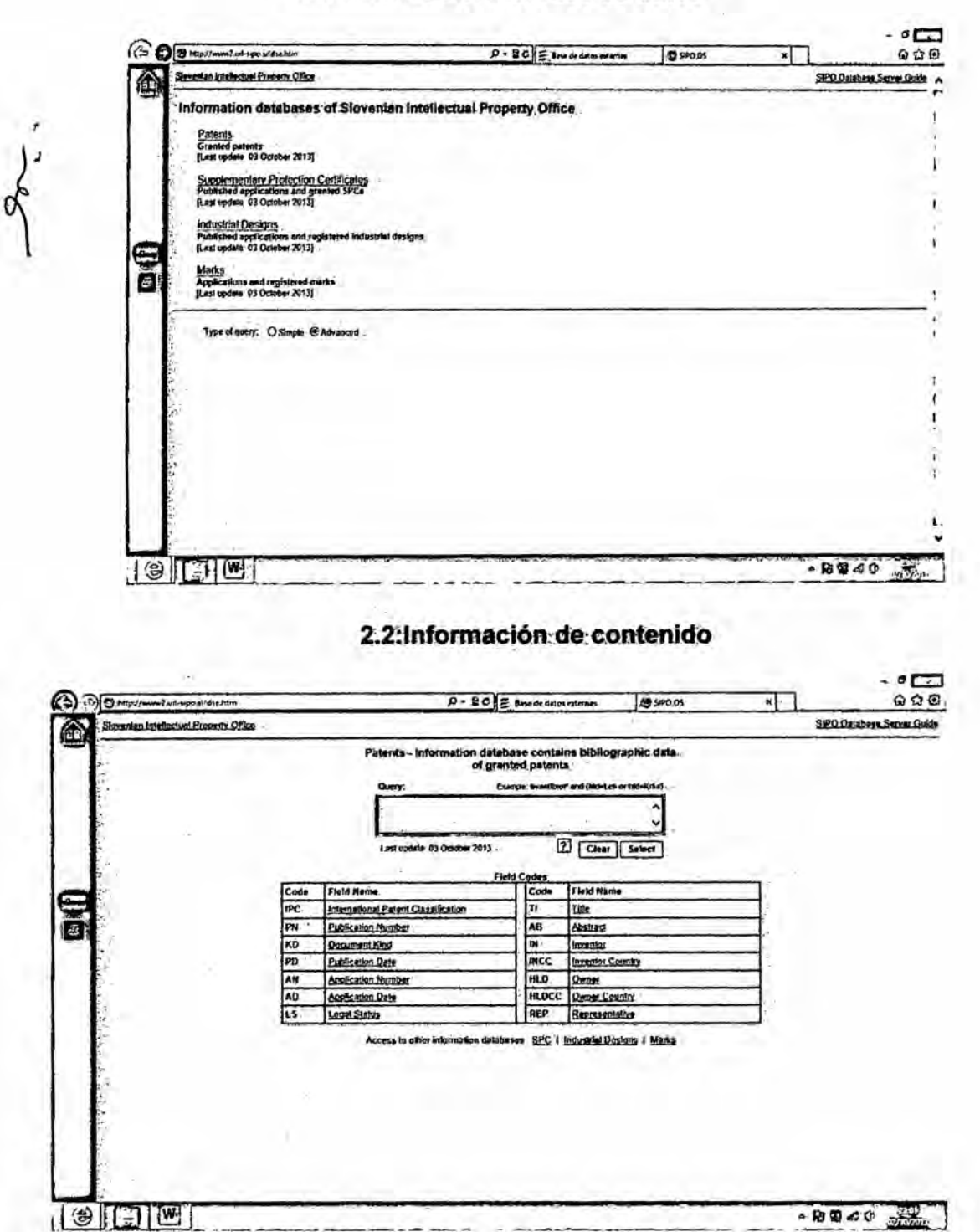

65

 $\sim$ 

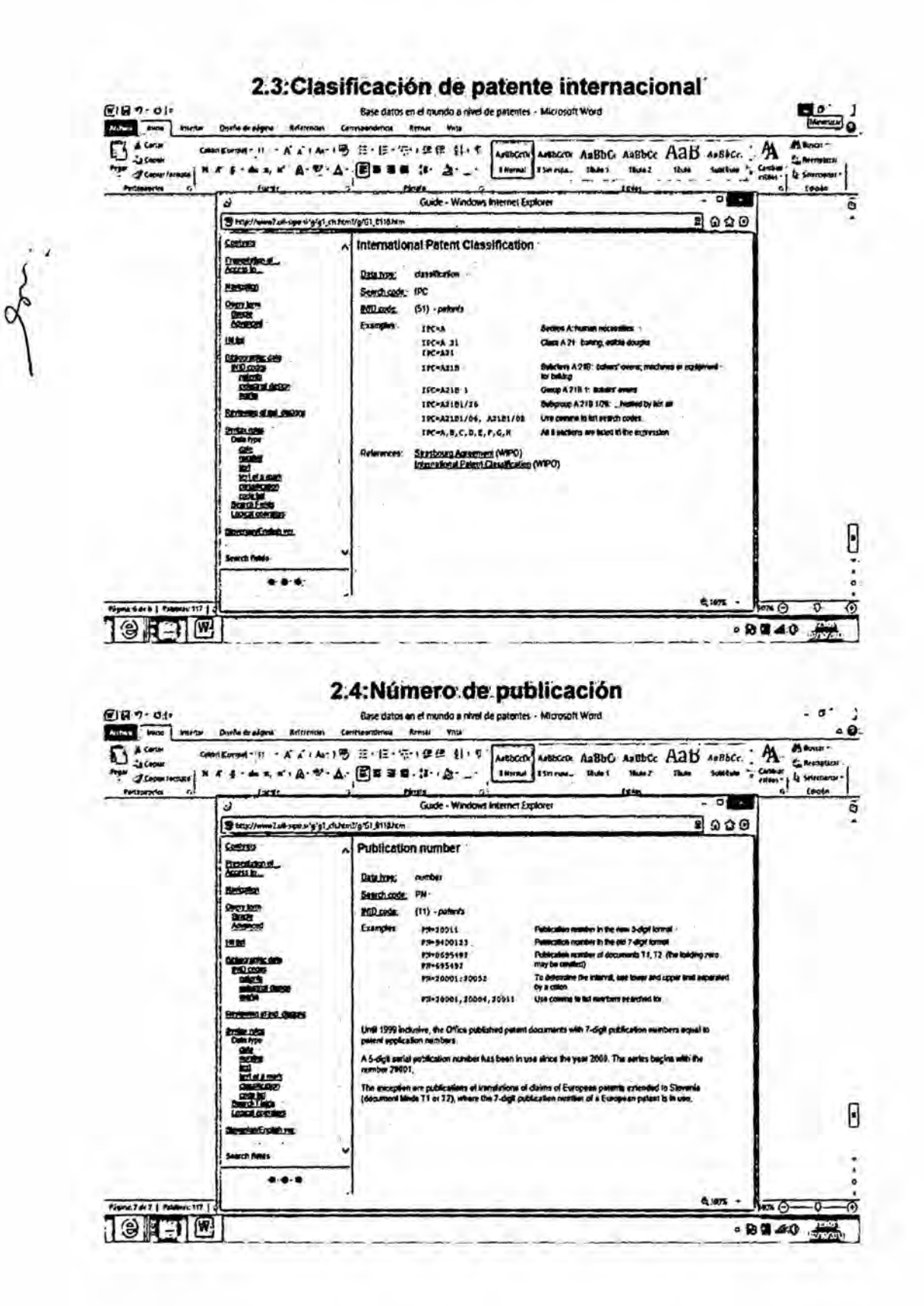

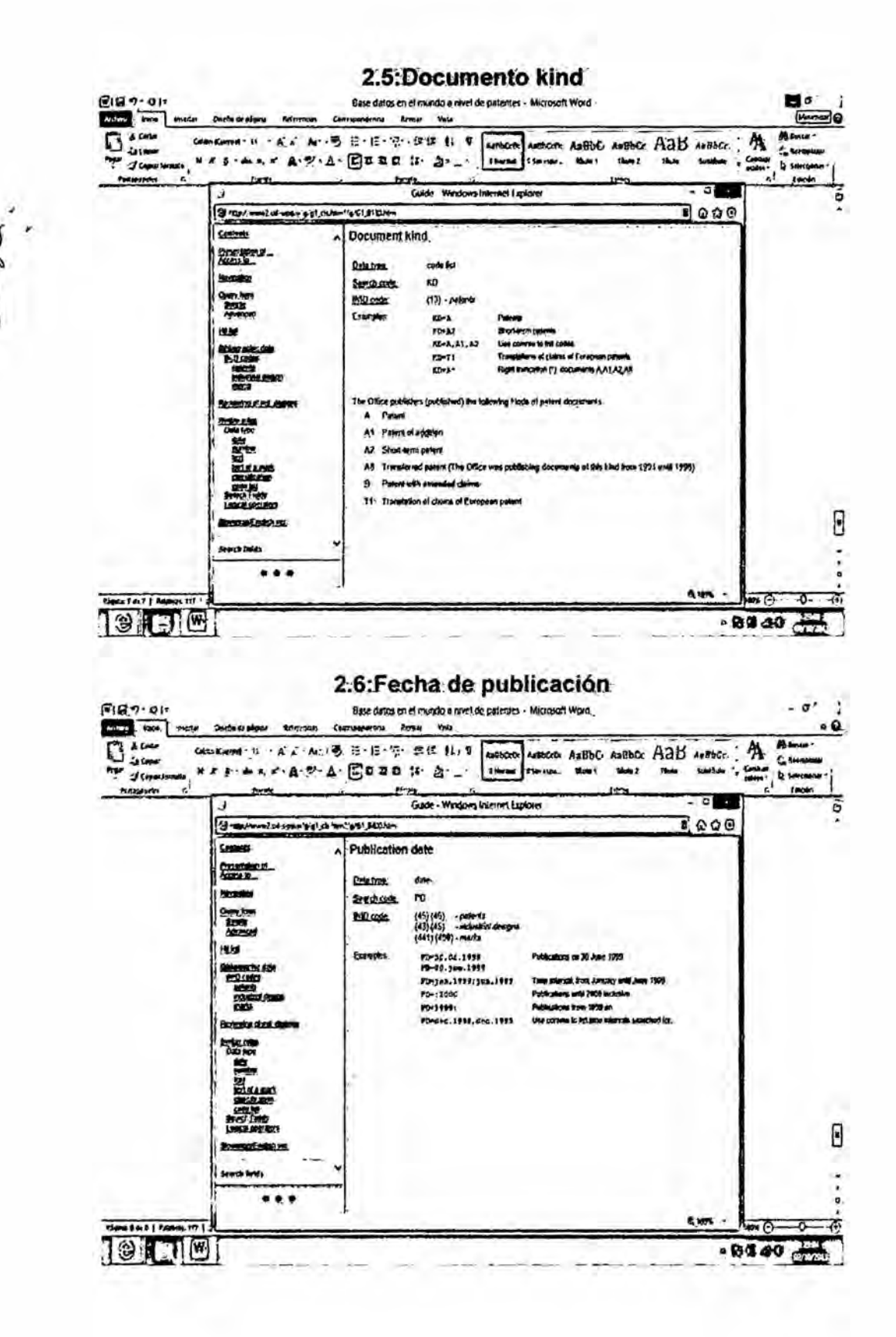

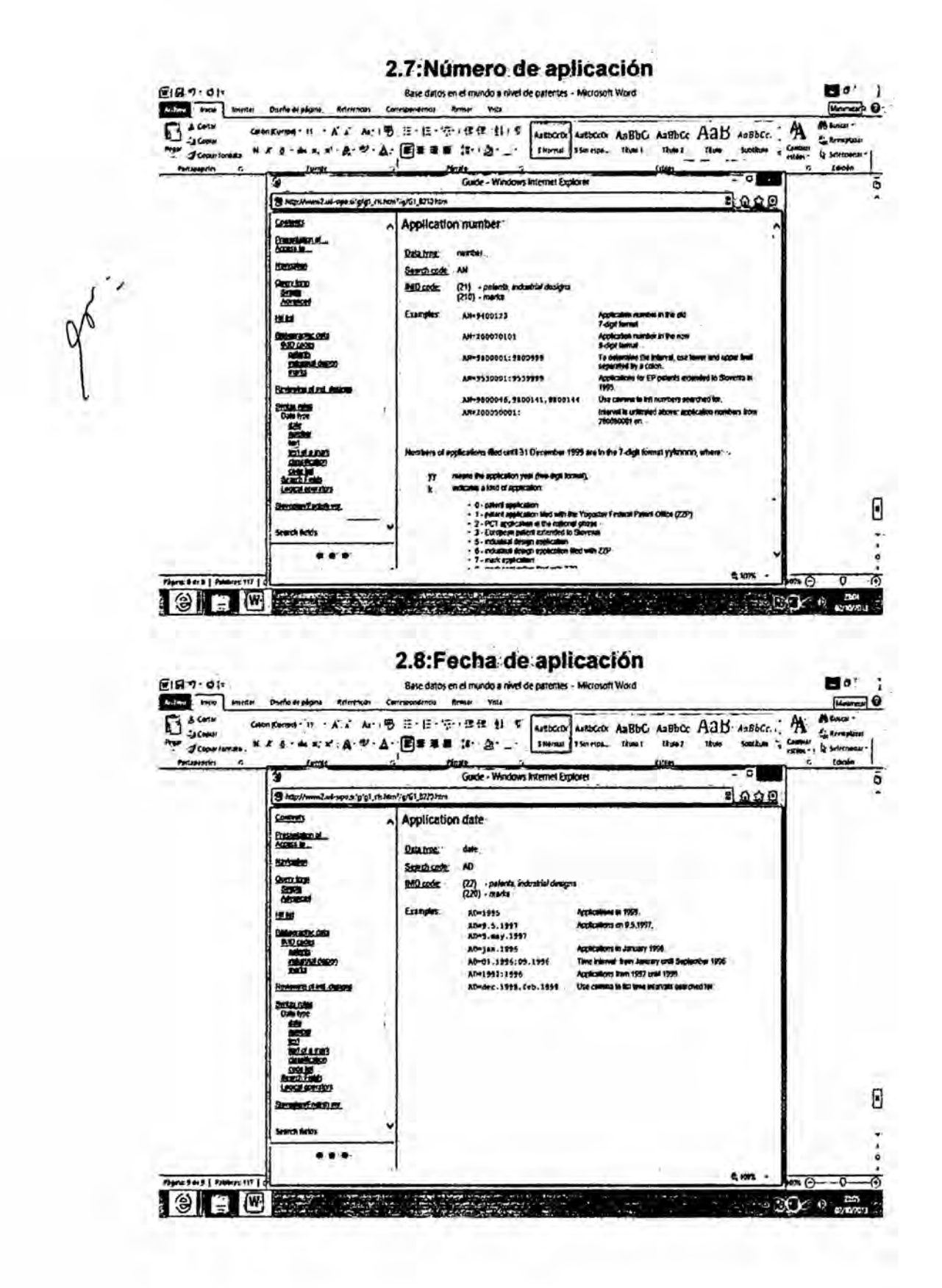

100.

#### 2.9:Estado legal

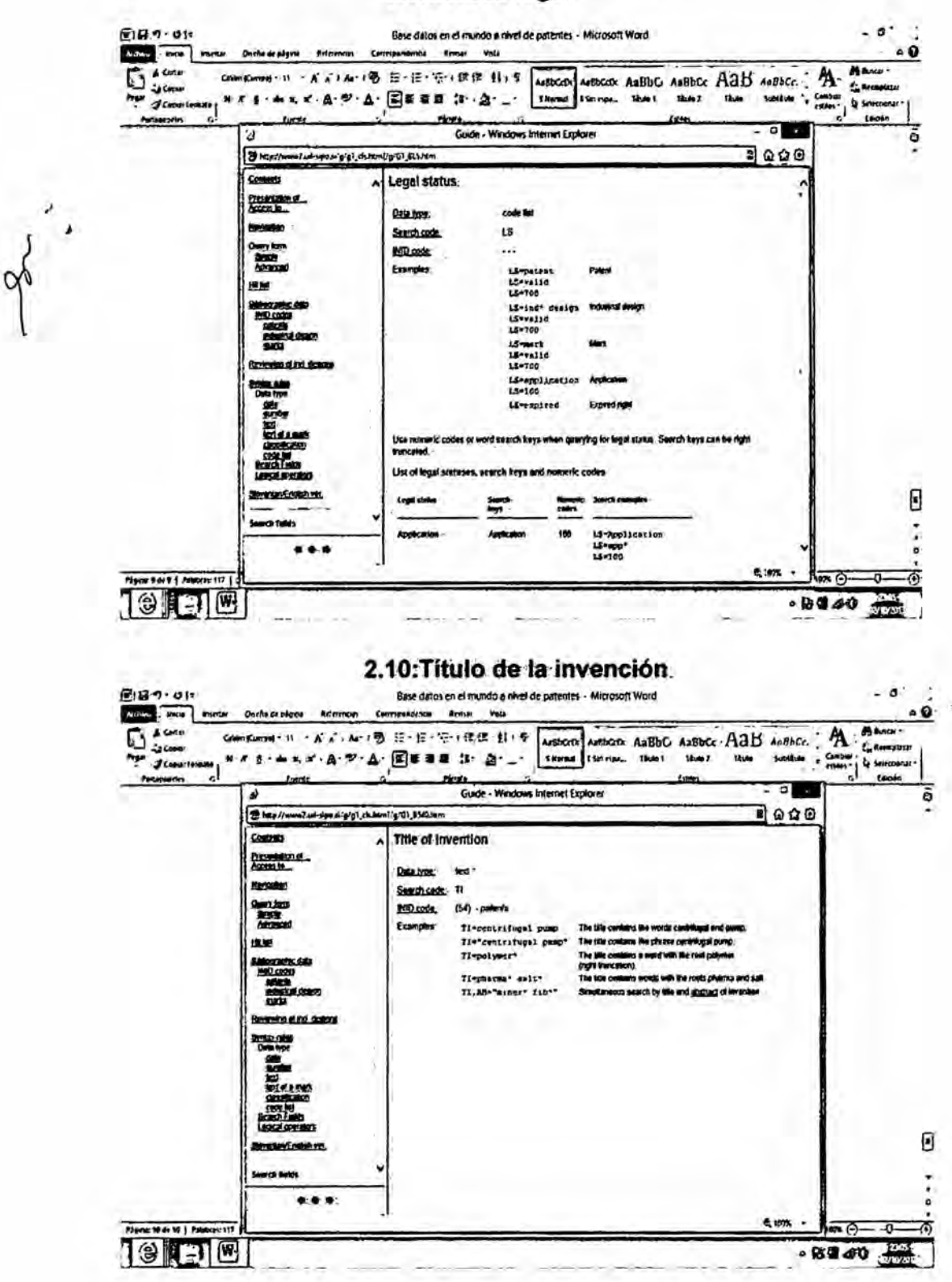

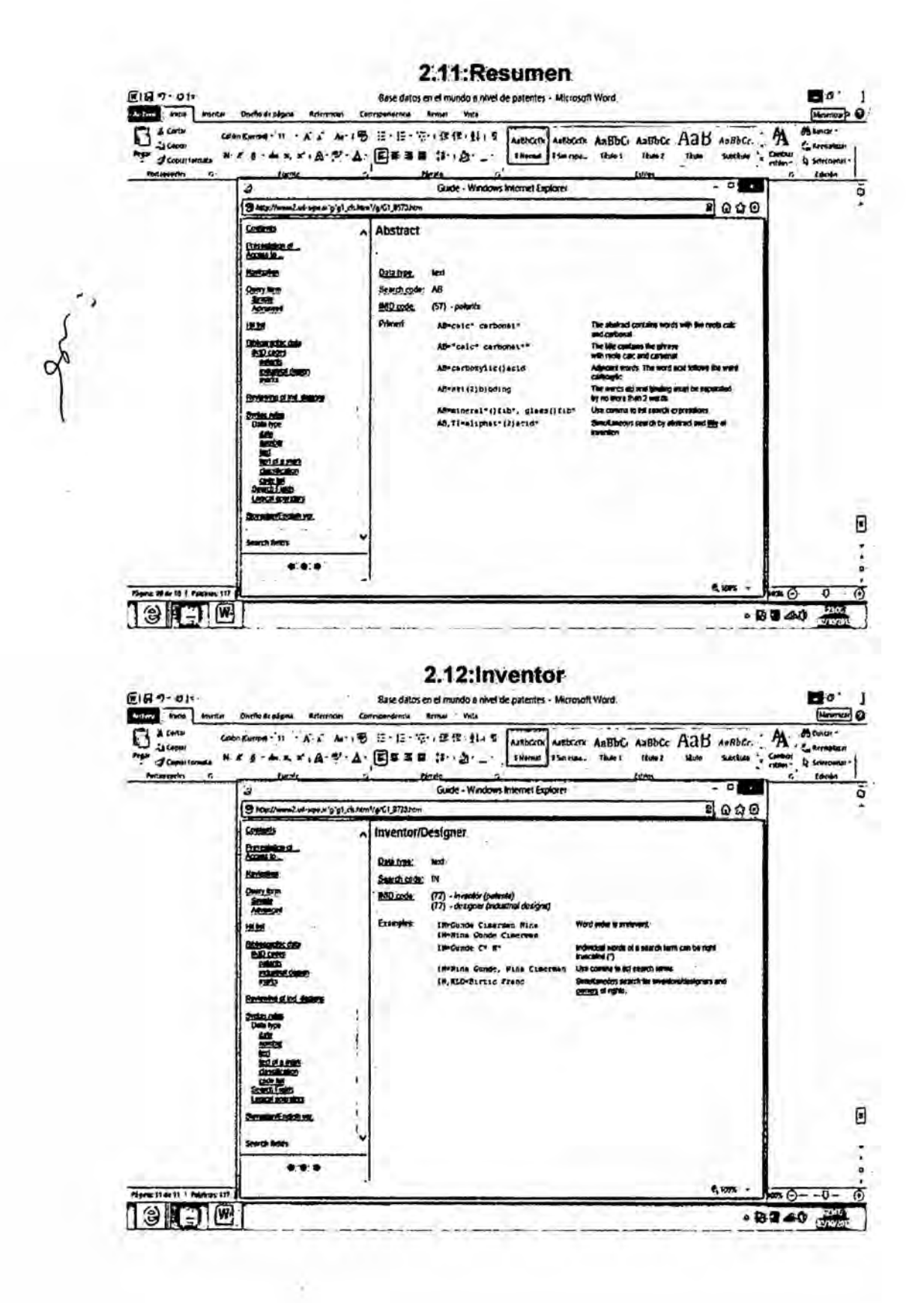

70.

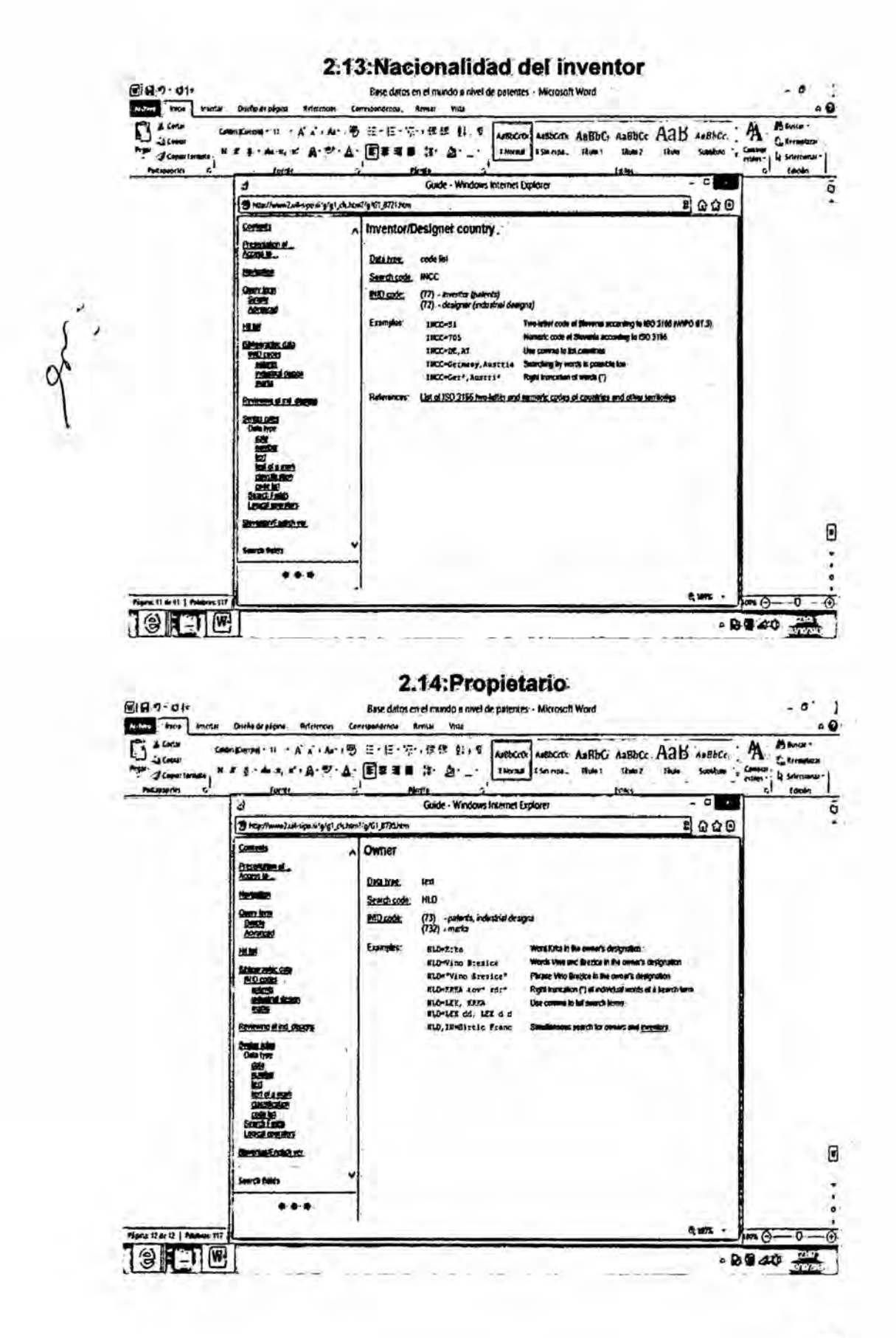

■第一

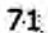

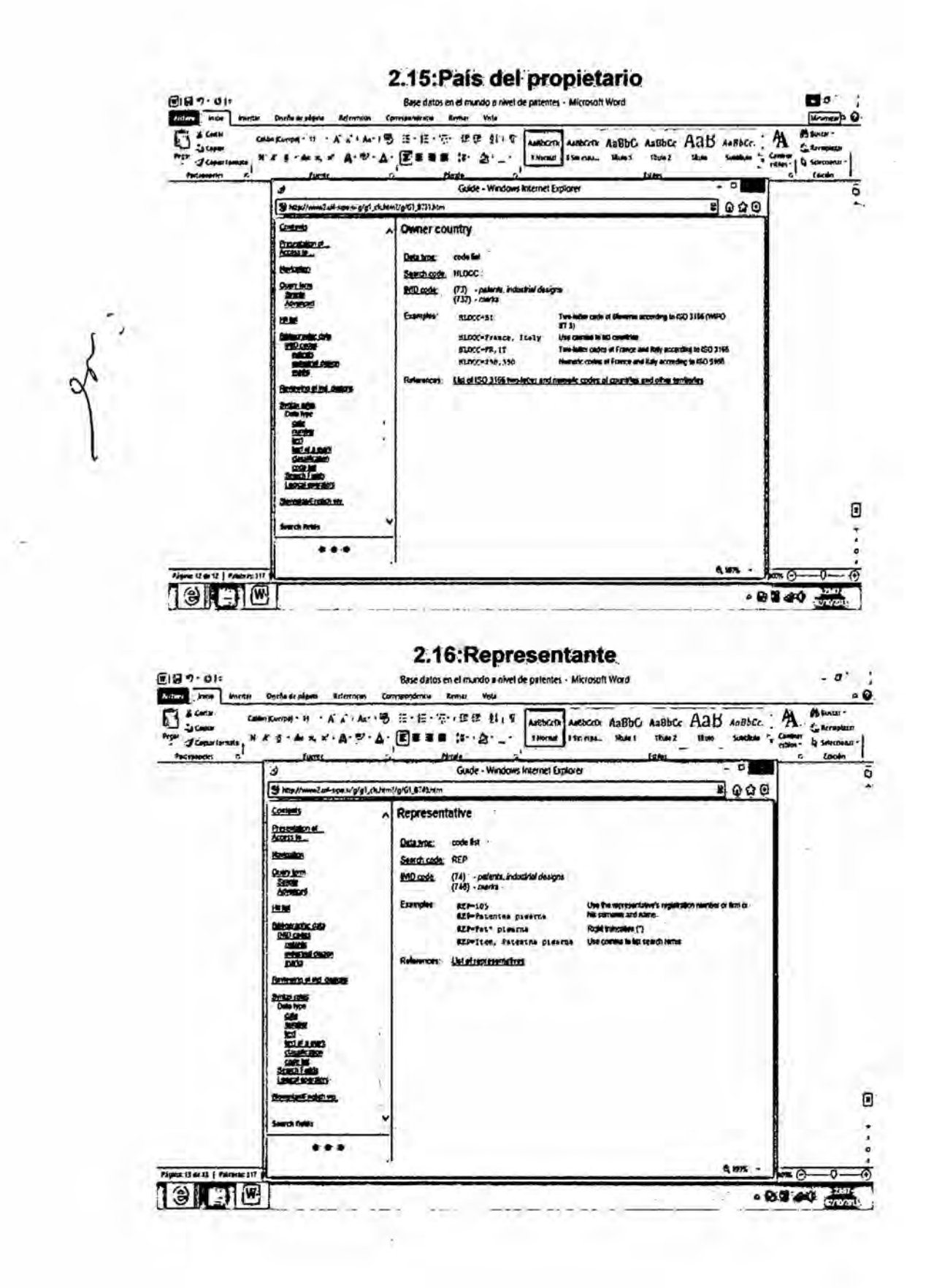

 $72.$